# MINISTÉRIO DA EDUCAÇÃO

# UNIVERSIDADE FEDERAL DO RIO GRANDE DO SUL

ENGENHARIA DE ENERGIA

# ANÁLISE DO POTENCIAL EÓLICO PELO SOFTWARE WAsP COMPARANDO DADOS DE TORRE DE MEDICAO LOCAL COM DADOS DO INMET NA CIDADE DE RIO GRANDE, RS

por

# GABRIEL SANTOS ORTIZ

Monografia apresentada à Comissão de Graduação do Curso de Engenharia de Energia da Escola de Engenharia da Universidade Federal do Rio Grande do Sul, como parte dos requisitos para obtenção do diploma de Engenheiro de Energia.

Porto Alegre, 09 de Dezembro de 2016.

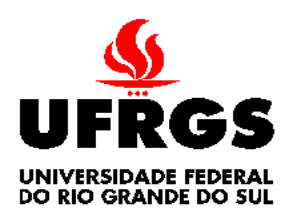

**Universidade Federal do Rio Grande do Sul Escola de Engenharia Engenharia de Energia**

# ANÁLISE DO POTENCIAL EÓLICO PELO SOFTWARE WAsP COMPARANDO DADOS DE TORRE DE MEDICAO LOCAL COM DADOS DO INMET NA CIDADE DE RIO GRANDE, RS

por

GABRIEL SANTOS ORTIZ

# ESTA MONOGRAFIA FOI JULGADA ADEQUADA COMO PARTE DOS REQUISITOS PARA A OBTENÇÃO DO TÍTULO DE **ENGENHEIRO DE ENERGIA** APROVADA EM SUA FORMA FINAL PELA BANCA EXAMINADORA

 Prof. Roberto Chouhy Leborgne-EEN Coordenador do Curso de Engenharia de Energia

Orientador: Prof. Alexandre Vagtinski de Paula

Banca examinadora:

Profª. Adriane Prisco Petry

Prof. Roberto Chouhy Leborgne

Porto Alegre, 09 de Dezembro de 2016.

### AGRADECIMENTOS

Gostaria de agradecer ao professor Alexandre Vagtinski pelo apoio, incentivo e orientação dados ao longo deste trabalho. À empresa EPCOR Energia pelos dados anemométricos cedidos para esse estudo e aos colegas da empresa pelos conselhos e apoio. À todo corpo docente e servidores da universidade que contribuem para manter o padrão de ensino de excelência da instituição. À Universidade Técnica da Dinamarca (DTU) pela licença especial para estudante do software WAsP cedida para este trabalho.

ORTIZ, G. S. **Análise Do Potencial Eólico Pelo Software WAsP Comparando Dados De Torre De Medição Local Com Dados Do Inmet Na Cidade De Rio Grande, Rs.** 2016. 36 folhas. Monografia (Trabalho de Conclusão do Curso em Engenharia de Energia) – Universidade Federal do Rio Grande do Sul, Porto Alegre, 2016.

#### **RESUMO**

Neste trabalho foram comparados dados de uma estação meteorológica do Instituto Nacional de Meteorologia (INMET) e de dados cedidos pela empresa EPCOR Energia obtidos por uma torre de medição no padrão exigido pela Empresa de Pesquisa Energética (EPE) para empreendimentos eólicos que visam participar de leilões de energia, ambos na cidade de Rio Grande. Junto com os dados anemométricos, foram levantadas todas informações pertinentes sobre o relevo, rugosidade e obstáculos do local, de forma a inserilos no software WAsP para se obter uma estimativa do potencial eólico da região e, dessa forma, comparar a geração de energia estimada de cada fonte de dados. As medições do INMET são feitas a 10 m de altura e resultaram numa velocidade média de 3,28 m/s com dados de janeiro de 2009 até dezembro de 2013. A torre da empresa EPCOR realizou medidas a 60 m, 80 m e 100 m, mas só as medições à 80 m foram utilizadas, resultando numa velocidade média de 6,85 m/s, no período de abril de 2009 até outubro de 2013. A extrapolação dos dados de velocidade realizada pelo WAsP indicou que os dados do INMET resultam em velocidades maiores que da torre quando comparados em alturas e rugosidades iguais. O *micrositing* foi realizado na região de Povo Novo (onde a torre da EPCOR realizou medições) com 30 aerogeradores Enercon E-92 de 2,35 MW e 138 m de altura do cubo, totalizando uma potência instalada de 70,5 MW no parque. O projeto com dados do INMET resultou em uma geração anual líquida de 273,294 GWh, um fator de capacidade de 44,25 e uma velocidade média do vento no parque de 8,37 m/s. O projeto Povo Novo (com dados da EPCOR) resultou em uma geração de 260,153 GWh, um fator de capacidade de 42,12 e uma velocidade média do vento no parque de 7,79 m/s.

**PALAVRAS-CHAVE:** Potencial Eólico, Aerogerador, Torre Anemométrica, *Micrositing*.

ORTIZ, G. S. **Analysis Of Wind Potential Using The Software WAsP Comparing Data From Local Measurement Tower With INMET Data In Rio Grande City, Rs.** 2016. 36 f. Monografia (Trabalho de Conclusão do Curso em Engenharia de Energia) –Universidade Federal do Rio Grande do Sul, Porto Alegre, 2016.

#### **ABSTRACT**

This work compared data from a meteorological station of the National Institute of Meteorology (INMET) and data from the company EPCOR Energia obtained by a measurement tower, both in the city of Rio Grande. The met mast follows the standard required by the Energy Research Company (EPE) for wind farm projects that aim to participate in auctions of energy. Together with the anemometric data, all pertinent information about the relief, roughness and obstacles of the place were collected and inserted in the WAsP software to obtain an estimate of the wind potential of the region. This results serve to compare the predicted energy production from each data source. INMET measurements were collected at a height of 10 m from the ground, from January 2009 to December 2013 and resulted in an average wind speed of 3,28 m/s. The EPCOR tower measured at the heights of 60 m, 80 m and 100 m, but only the measurements at 80 m, from April 2009 to October 2013, were used, resulting in an average wind speed of 6,85 m/s. The extrapolation of speed data performed by WAsP indicated that INMET data results in higher speeds than the tower when compared at equal height and roughness. The microsite was carried out in the Povo Novo region (where the EPCOR tower carried out measurements) with 30 Enercon E-92 wind turbines of 2,35 MW and 138 m cube height, totaling an installed capacity of 70,5 MW in the park. The Project with INMET data resulted in a net annual generation of 273,294 GWh, a capacity factor of 44.25 and an average speed of 8,37 m/s in the park. Povo Novo project (with EPCOR data) resulted in a generation of 260,153 GWh, a capacity factor of 42,12 and an average speed of the park of 7,79 m/s.

**KEYWORDS**: Wind Energy Assessment, Wind Turbine, Measurement Tower , Micrositing.

# **SUMÁRIO**

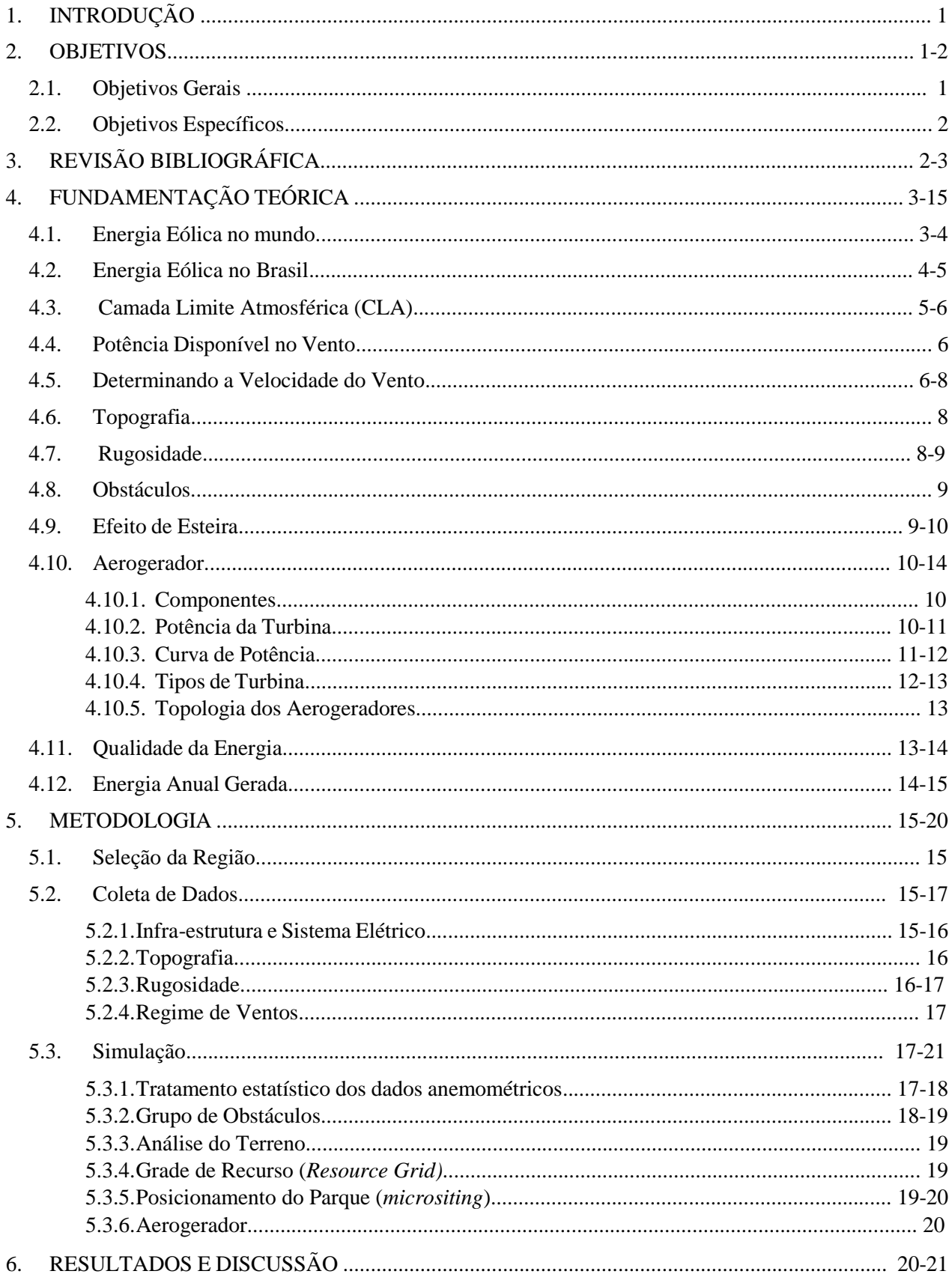

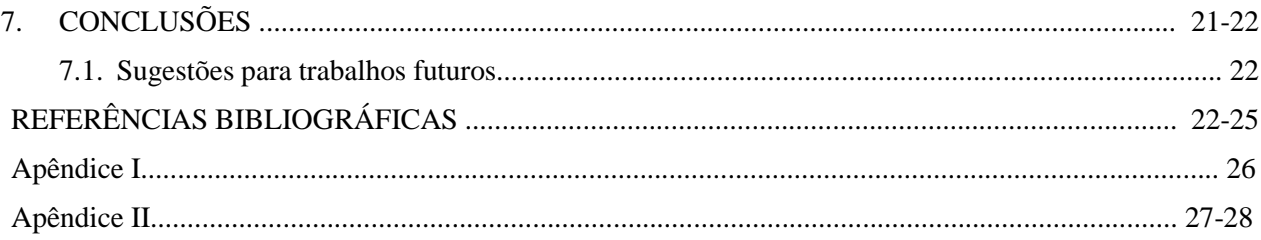

# **LISTA DE FIGURAS**

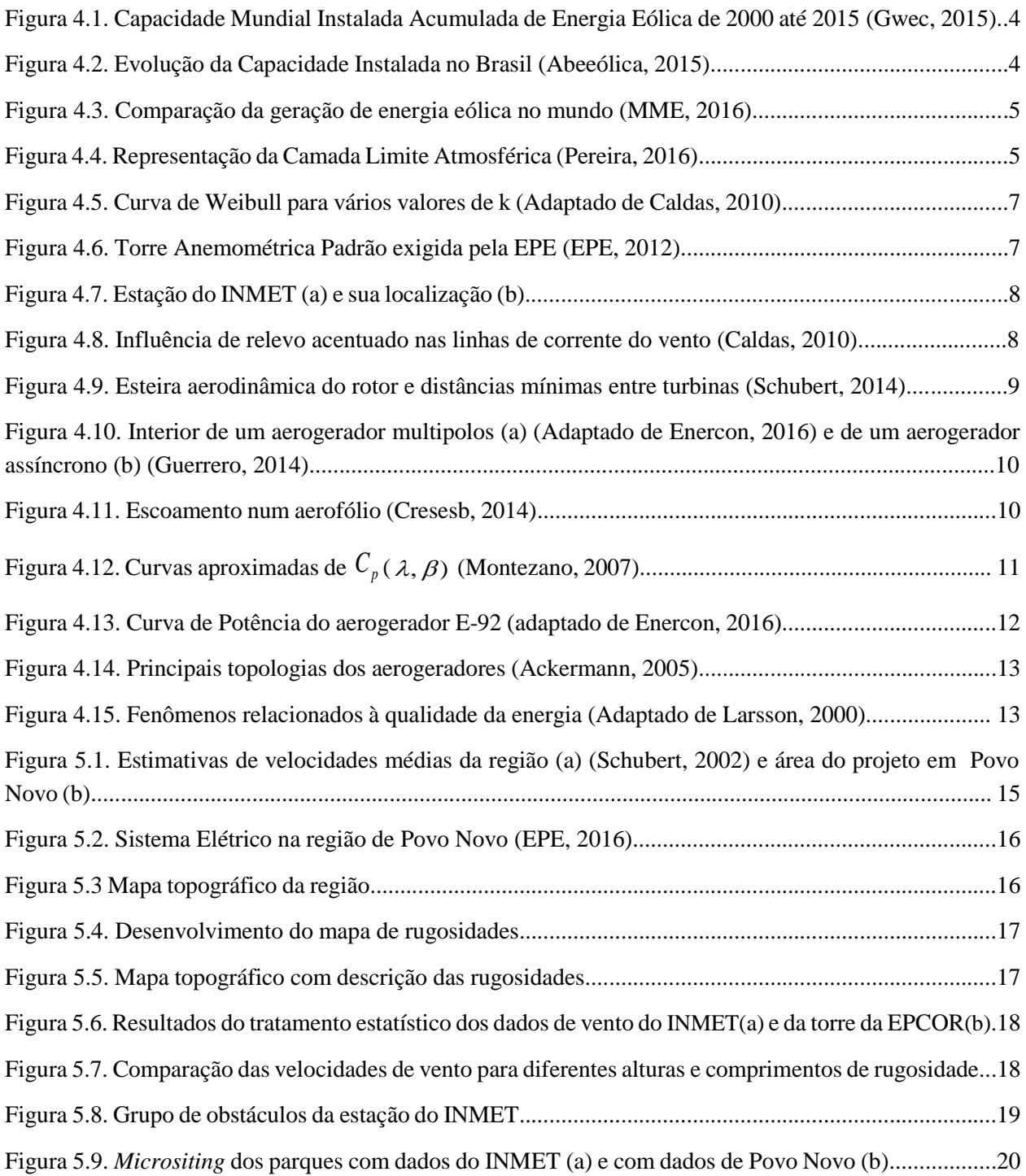

# **LISTA DE TABELAS**

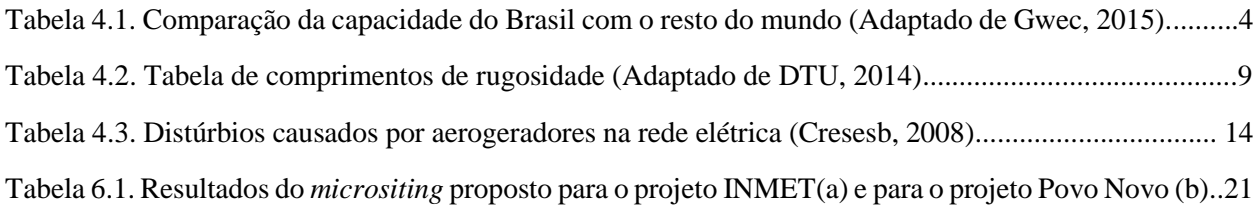

# **LISTA SÍMBOLOS**

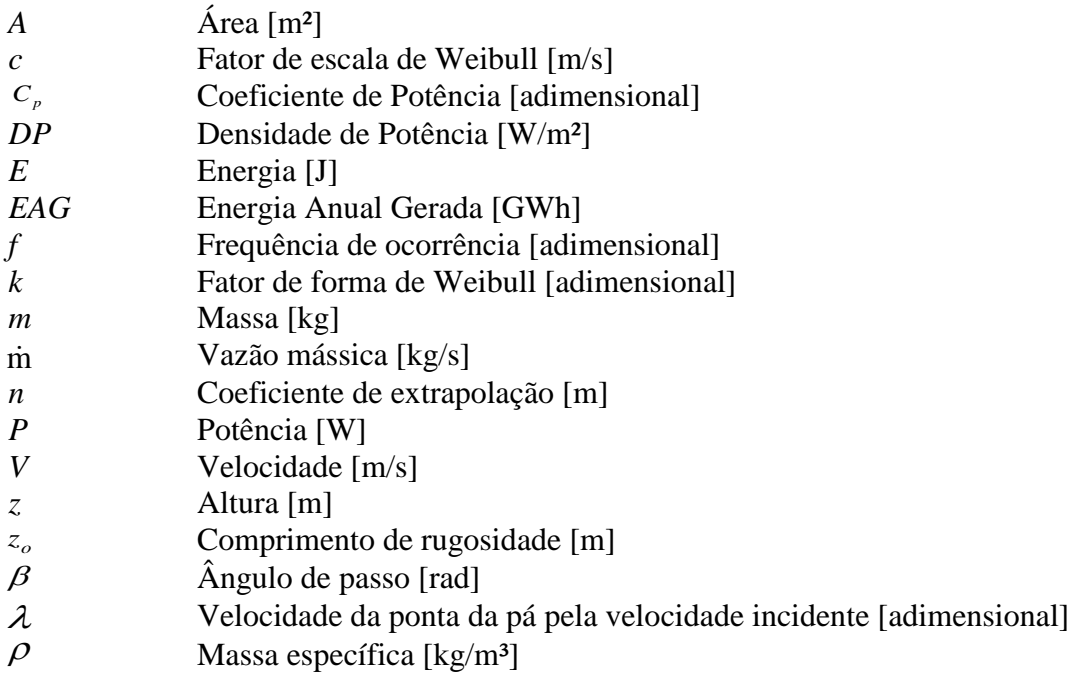

### 1. INTRODUÇÃO

Apesar da redução do crescimento do país e estagnação no aumento da demanda de energia elétrica, a tendência é que ela volte a subir nos próximos anos, exigindo um bom planejamento e a retomada de esforços para adaptar o sistema elétrico de potência (EPE, 2015a). Apesar dessa estagnação, o país passou por três anos de condições hidrológicas desfavoráveis, reduzindo substancialmente a geração hidrelétrica e precisou substitui-la por térmicas mais caras e poluentes, acarretando em contas de energia mais caras para a população e maiores danos ao ambiente (EPE, 2015b). Anos excepcionalmente secos como esse demonstram a importância de uma maior diversificação da matriz energética para deixar o sistema mais confiável, sem depender tanto das fontes convencionais (Correa, 2010).

Em momentos de preocupação com os problemas climáticos e ambientais, a tendência mundial é priorizar projetos nos quais a geração seja feita com recursos renováveis e não poluentes (Zúñiga, 2015). O Brasil se destaca por possuir uma das matrizes energéticas mais renováveis do mundo, visto principalmente a sua grande produção hidrelétrica e ao incentivo ao consumo de biocombustíveis. Devido a abundância de rios, o país sempre teve a maior parte da sua energia elétrica produzida por fontes hidrelétricas, seguidas de fontes térmicas, muitas vezes não renováveis como de gás natural e carvão, e as outras renováveis, que assumiam um papel coadjuvante, quase não aparecendo na matriz. De acordo com dados da Empresa de Pesquisa Energética (EPE, 2015b), em 2013, a produção eólica representava 1,1% da matriz elétrica nacional, gerando 6.578 GWh no ano. Já em 2014, sua participação quase dobrou gerando 12.210 GWh e representando 2% na matriz. Em 2015, conforme a Associação Brasileira de Energia Eólica (Abeeólica, 2015), foram instaladas 111 novas usinas eólicas, somando 2783,79 MW de potência instalada, com isso o pais totalizou 8725,88 MW instalados e a perspectiva é de uma participação maior que 5% para o período.

O estado do Rio Grande do Sul teve sua grande entrada nesse mercado em 2006 com a implantação do Parque eólico de Osório, com 150 MW de potência instalada no litoral do estado (Tendero, 2013). Desde então o parque já sofreu uma ampliação e vários outros parques foram instalados, como na região de Santana do Livramento e Santa Vitória do Palmar. Em 2015, segundo dados da ABEEólica (Abeeólica, 2015), o estado foi o quarto maior produtor de energia eólica do pais, gerando 3,33 TWh com um fator de capacidade médio de 31,52%.

Tendo em vista o crescente número de empreendimentos no estado, percebe-se um grande interesse em mais estudos do potencial eólico na região. Muitos estudos utilizam dados do Instituto Nacional de Meteorologia (INMET) ou do Atlas Eólico do estado para estimar o potencial eólico de uma região, porém esses dados não são suficientes para um projeto real. Conforme a Portaria MME nº102/2016 Art. 5°, para uma empresa poder ter seu projeto habilitado a participar de um leilão, ela deve, dentre outras medidas, avaliar as condições de vento e climatológicas da região por no mínimo 3 anos com uma torre padrão com altura similar as torres do projeto.

Uma das empresas que vem investindo em projetos no estado é a EPCOR Energia, que no momento possui várias torres instaladas no estado, como em Uruguaiana, Quarai, Bagé, entre outras. A empresa fez medições na região de Povo Novo, na cidade de Rio Grande, de 2009 até 2013 e permitiu que os dados colhidos pela torre anemométrica fossem utilizados neste estudo para comparação com os dados do INMET.

#### 2. OBJETIVOS

# 2.1. Objetivos Gerais

De posse dos dados disponibilizados pela empresa e dos dados da estação do INMET, esse trabalho tem como objetivo geral desenvolver dois projetos eólicos (um para cada fonte) e comparar os resultados do estudo de potencial eólico utilizando o software WAsP. Assim, será possível verificar se os dados menos confiáveis do INMET conseguem se aproximar dos dados reais para a região.

#### 2.2 Objetivos Específicos

Destacam-se como objetivos específicos deste trabalho:

- Realizar o tratamento estatístico dos dados de velocidade do vento obtidos da estação meteorológica do INMET e da torre anemométrica da empresa EPCOR Energia;

- Descrever o terreno na área de interesse através de levantamento topográfico, descrição dos comprimentos de rugosidade e criação de grupo de obstáculos;

- Definir a posição dos aerogeradores (*micrositing*) de forma a otimizar a geração de energia, sem privilegiar nenhum dos dois projetos;

- Escolher um aerogerador adequado aos projetos;

- Calcular os resultados finais de energia anual gerada pelos dois projetos e compará-los.

# 3. REVISÃO BIBLIOGRÁFICA

A energia eólica é a energia cinética do ar em movimento. Os ventos são gerados pela incidência desigual da radiação solar na superfície terrestre ocasionando uma diferença de temperatura entre as regiões equatorial e polar e pelo movimento de rotação da terra. (Borges, 2010)

Ela vem sendo usada por pelo menos três mil anos para prover energia mecânica para bombeamento d'água e para moer grãos (Ackermann e Söder, 2002). De acordo com Fleck, 2012, com o surgimento e popularização de motores estacionários e da eletrificação rural, os moinhos foram aos poucos caindo em desuso. Somente no final do século XIX, Charles Brush nos EUA construiu a primeira turbina eólica de corrente contínua de 12 kW e 17 m de diâmetro que foi utilizada de fato para produção de eletricidade. A tecnologia permaneceu em segundo plano até a crise do petróleo nos anos 70, quando se percebeu a importância de se investir em fontes alternativas de energia, trazendo maior segurança e confiabilidade ao setor energético. A partir de então, houve uma significativa evolução nos aerogeradores. Conforme Driemeier, 2014, o desenvolvimento de materiais mais leves e resistentes na fabricação dos aerogeradores possibilitou a instalação de torres mais altas e consequentemente o aumento no diâmetro dos rotores, aumentando tanto a velocidade do vento na altura da turbina, quanto a área de absorção. Paralelamente também houveram avanços no perfil aerodinâmicos das pás, nos mecanismos de controle do carregamento, na eletrônica de potência, entre outros, contribuindo de maneira decisiva para a viabilidade econômica da energia eólica.

Com o avanço da tecnologia, programas de incentivo à fontes alternativas e preocupação com questões ambientais, o custo da energia produzida por turbinas eólicas vem se tornando cada vez mais atrativo e a potência instalada no mundo vem aumentando em ritmo exponencial (Rocca, 2015). Porém, de acordo com Radunz, 2015, apesar do rápido crescimento do setor, o custo da eletricidade gerada ainda é um pouco elevado se comparado a fontes de energia bem estabelecidas internacionalmente, como carvão e gás natural. A redução destes custos de produção requer que a produção seja otimizada e mais fazendas eólicas sejam implantadas.

Devido ao avanço da tecnologia eólica, muitos estudos sobre o tema têm sido realizados nos últimos anos. O primeiro grande motivador no estado foi o lançamento do Atlas Eólico Gaúcho em 2002 (Schubert, 2002), que demonstrou a boa qualidade dos ventos no estado e estimulou a produção de novos estudos e empreendimentos. Apesar da simulação realizada na época não ter reproduzido fielmente a qualidade dos ventos em todas regiões, como mostrado por Schubert, 2014, a cidade de Rio Grande já se destacava no estado com médias de 8,0 a 8,5 m/s para 100 m.

Driemeier, 2014 resolveu utilizar os dados desse atlas lançado há muitos anos atrás, para recalcular o potencial eólico do estado considerando as novas opções de aerogeradores disponíveis na época (2014). Seu estudo mostra que com os mesmos dados de velocidade, o avanço na tecnologia dos aerogeradores, aumentando sua altura e eficiência, já permitiu um grande aumento no potencial de produção de energia no estado. Os ganhos de eficiência dos aerogeradores propiciaram um aumento da produção de energia de 26% para as máquinas de 1,5 MW e de 35% para máquinas de 3 MW, sendo que ganhos adicionais ainda foram obtidos pelo incremento nos diâmetros do rotor e na altura da turbina. Os ganhos de energia no fim, foram superiores a 60% nas alturas de 75 e 100 m. Já para as alturas de 125 e 150 m, o atlas de 2002 não havia feito previsões, então mesmo com os excelentes resultados encontrados, não foi possível fazer uma comparação.

Schubert, 2014, lançou um novo Atlas Eólico para o estado com metodologias e dados mais precisos e confirmou o potencial de muitas regiões. Considerando a tecnologia atual e as velocidades de vento estimadas, o atlas de 2014 apresentou um potencial de geração anual de energia de 382 TWh em comparação com os 247 TWh estimados pelo atlas de 2002. A região de Rio Grande teve uma pequena redução nas velocidades para 100 m, estando por volta de 7,5 a 8,0 m/s. Ainda assim, este novo atlas trouxe uma nova estimativa para 150 m de altura, onde a região alcança ventos com velocidades de 8,0 a 8,5m/s.

De acordo com Caldas, 2010, o maior desafio na análise dos ventos em uma região é a estimativa do seu comportamento em uma grande área possuindo apenas dados em poucos pontos, muitas vezes em somente um. Acompanhando a necessidade de estudos mais precisos na área, muitos métodos e ferramentas computacionais para extrapolar as medidas para todo o terreno foram desenvolvidos. Programas específicos como WAsP, WindPro, WindFarm e WindFarmer são exemplos de softwares que alcançaram alta popularidade graças aos seus desempenhos e são utilizados por empresas e universidades por todo o mundo.

Caldas, 2010, utilizou o WindPro (que faz uso do WAsP como plataforma de cálculo) para estimar o potencial eólico na cidade do Rio de Janeiro, colocando 3 parques em locais distintos. Ao todo ele propôs a instalação de 104 turbinas E-82 de 2 MW resultando em 208 MW instalados com fator de capacidade médio de 12,2%. Fazendo uma estimativa de retorno de investimento, percebeu-se a inviabilidade do projeto no cenário de preços da época, fato este devido ao baixo fator de capacidade das turbinas.

Esse trabalho utiliza uma metodologia similar ao estudo de Silva e Avila, 2014, que fez a análise do potencial eólico com o WAsP na parte urbana de Rio Grande utilizando um ano de medição de uma torre anemométrica colocada a 10 m de altura, junto ao Laboratório de Sistemas Térmicos no Campus Carreiros da Universidade Federal do Rio Grande – FURG. Após a aplicação de todos os dados pertinentes no software*,* eles obtiveram uma velocidade média de 3,11 m/s (predominância nordeste) e uma densidade de potência de 300 W/m².

# 4. FUNDAMENTAÇÃO TEÓRICA

## 4.1. Energia Eólica no mundo

A preocupação com as questões ambientais vem crescendo muito nas últimas décadas, de forma que já alcançou a opinião pública, que muitas vezes está disposta a pagar o preço de algo mais ecológico. Por outro lado, o consumo de energia também está cada vez maior e é preciso suprir esta demanda de alguma maneira. Conferências mundiais que tem como foco discutir questões ambientais, como a Conferência de Estocolmo (1972) e a Rio 92, vêm ganhando espaço na tentativa de frear os estragos causados pelo desenvolvimento humano e muitos países vêm investindo pesado em fontes de energia renováveis, como biomassa, solar e eólica, na tentativa de diminuir sua poluição.

Apesar da utilização de biomassa ser uma boa fonte energética, principalmente quando se utiliza resíduos para produção de energia, ela produz muitos gases poluentes na sua queima e fica limitada a quantidade de resíduos ou área de plantio destinada ao cultivo da mesma para energia.

Já a energia solar e a energia eólica, quase não poluem e se baseiam em fontes praticamente inesgotáveis de energia. A tecnologia de energia solar evoluiu muito nos últimos anos. Porém, seu custo ainda é elevado e sua eficiência ainda não é tão alta, requerendo áreas muito grandes para a produção de energia. A tecnologia eólica por outro lado, vem obtendo bons rendimentos com aerogeradores cada vez mais altos e eficientes e é a energia alternativa que mais cresce (em valores absolutos) no mundo hoje em dia.

De acordo com o GWEC (Gwec, 2015), a energia eólica alcançou a marca de 432,883 MW instalados no mundo em 2015 (Figura 4.1), puxados principalmente pela China, que sozinha já conta com 145,362 MW instalados.

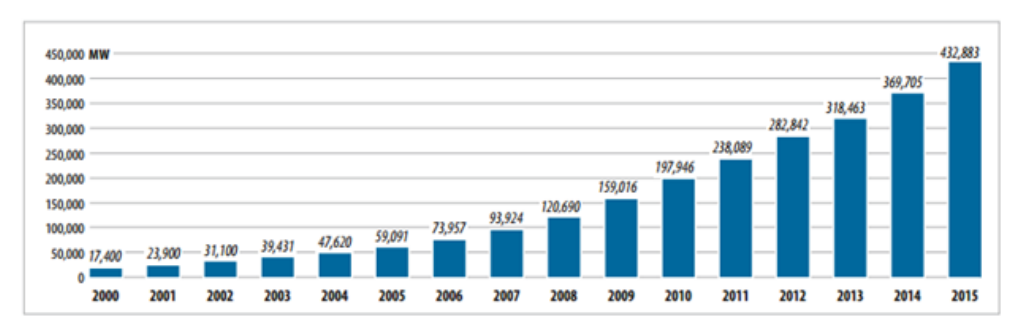

Figura 4.1. Capacidade Mundial Instalada Acumulada de Energia Eólica de 2000 até 2015 (Gwec 2015).

#### 4.2. Energia Eólica no Brasil

De acordo com a (Abeeólica, 2015), a capacidade instalada do Brasil até 2010 não alcançava nem 1 MW e só nos últimos 5 anos que o país vem experimentando um crescimento exponencial da fonte, alcançando 8725,9 MW em 2015 (Figura 4.2).

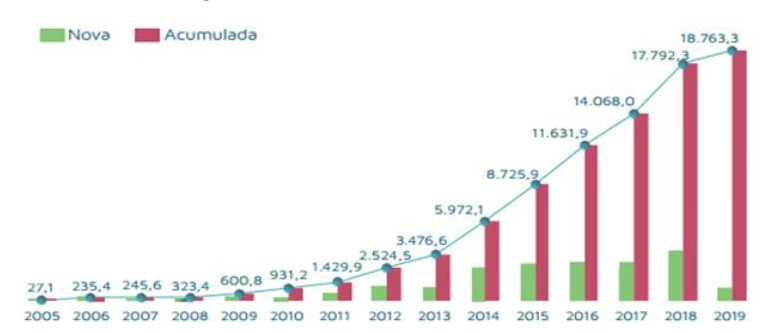

Figura 4.2. Evolução da Capacidade Instalada no Brasil [MW] (Abeeólica, 2015).

Essa capacidade instalada foi o suficiente para colocar o país dentro dos 10 países com maior potência instalada do mundo, como se pode observar na tabela 4.1.

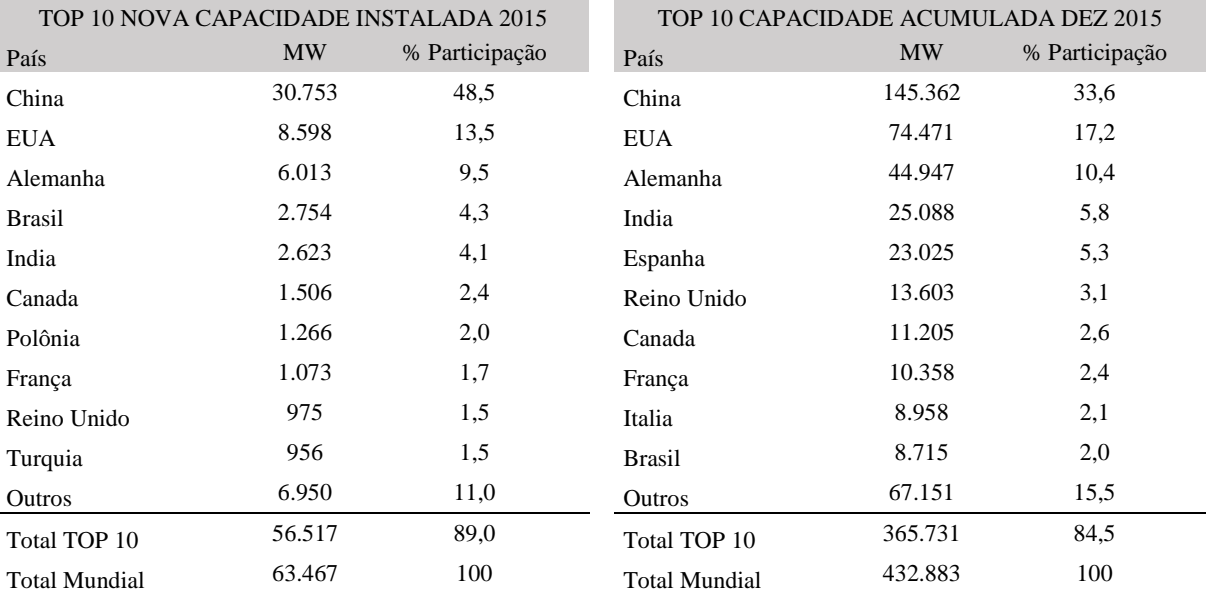

Tabela 4.1. Comparação da capacidade do Brasil com o resto do mundo (Adaptado de Gwec, 2015).

EPE, 2015b comenta que a energia eólica foi responsável por 2% de toda energia injetada no Sistema Interligado Nacional (SIN) em 2014, com uma geração de 12,21 TWh. Em 2015 de acordo com Abeeólica, 2015, essa participação dobrou, com uma geração de 21,37 TWh, 75% maior que do ano

4

anterior. Esses números mostram que a fonte está se tornando mais importante na matriz brasileira e será uma excelente alternativa de complementarização da energia hidrelétrica nos próximos anos.

Com relação a energia produzida de fato, em MME, 2016, é possível ver que o Brasil ocupou a 8ª posição mundial de geração de energia eólica em 2015, com a produção correspondendo a 2,6% do total mundial (Figura 4.3).

| Mundo – Geração Eólica por País (%) e TWh       |       |          |       |       |       |          |       |       |  |  |  |  |
|-------------------------------------------------|-------|----------|-------|-------|-------|----------|-------|-------|--|--|--|--|
| País                                            | 1980  | 1990     | 2000  | 2010  | 2012  | 2013     | 2014  | 2015  |  |  |  |  |
| <b>EUA</b>                                      | ۰     | 77.4     | 17.9  | 28.0  | 27.0  | 26.3     | 25.6  | 22,9  |  |  |  |  |
| China                                           | ٠     | 0.1<br>H | 1,9   | 13,1  | 18,2  | 21,9     | 22,3  | 22,0  |  |  |  |  |
| Alemanha                                        | ۰     | 2.0      | 30.2  | 11.1  | 9,6   | 8,0      | 8.0   | 10,5  |  |  |  |  |
| Espanha                                         | ٠     | 0.4      | 15,0  | 12,9  | 9,4   | 8,4      | 7.3   | 5,9   |  |  |  |  |
| <i><b>Índia</b></i>                             | ٠     | 0.8      | 5,0   | 5,8   | 5,7   | 5,2<br>٠ | 5,2   | 4,9   |  |  |  |  |
| <b>Reino Unido</b>                              | ٠     | 0.2<br>ш | 3,0   | 3,0   | 3,8   | 4.4      | 4,5   | 4,8   |  |  |  |  |
| Canadá                                          | ٠     | 0,1      | 0,8   | 2,5   | 2,6   | 2.6      | 1.6   | 2,9   |  |  |  |  |
| <b>Brasil</b>                                   | ٠     |          | 0,1   | 0,7   | 1,0   | 1.0      | 1.7   | 2,6   |  |  |  |  |
| França                                          | ۰     | 0.0      | 0,2   | 2,8   | 2,7   | 2.4      | 2.3   | 2,4   |  |  |  |  |
| Suécia                                          | ۰     | 0.2<br>ш | 1,5   | 1,0   | 1,4   | 1,5      | 1.6   | 2,0   |  |  |  |  |
| Itália                                          | ٠     | 0,1<br>ш | 1,8   | 2,7   | 2,5   | 2,3      | 2,1   | 1,7   |  |  |  |  |
| Outros                                          | 100.0 | 18,8     | 22,5  | 16,6  | 16,1  | 15,9     | 17,9  | 17,4  |  |  |  |  |
| Mundo (%)                                       | 100.0 | 100.0    | 100.0 | 100.0 | 100.0 | 100,0    | 100.0 | 100,0 |  |  |  |  |
| <b>Mundo (TWh)</b>                              | 0,011 | 3,6      | 31,5  | 341,5 | 526,5 | 643,7    | 716,5 | 841,2 |  |  |  |  |
| %/total*                                        | ٠     | 0,0      | 0,2   | 1,6   | 2,3   | 2,8      | 3,0   | 3,5   |  |  |  |  |
| * % sobre a geração mundial de energia elétrica |       |          |       |       |       |          |       |       |  |  |  |  |

Figura 4.3. Comparação da geração de energia eólica no mundo (MME, 2016).

### 4.3. Camada Limite Atmosférica (CLA)

A faixa de ar escoando próxima ao solo sofre influência das forças de atrito geradas pelo contato do ar com o terreno, o que diminui sua velocidade e gera um perfil de velocidades do vento que varia rapidamente à medida que se aumenta a altura em relação ao solo. De acordo com (Pereira, 2016), a CLA é definida como a região de escoamento do ar entre a superfície terrestre e uma determinada altitude onde a velocidade do vento deixa de sofrer influência da superfície, sendo denominado de vento geostrófico. Em uma altura infinitesimal próxima ao solo, a velocidade do escoamento é considerada nula. Essa altura varia de acordo com o terreno e é definida como o comprimento de rugosidade do solo (z<sub>o</sub>), que será melhor comentado na seção 4.7. A CLA pode ser visualizada na Figura 4.4 a seguir.

Figura 4.4. Representação da Camada Limite Atmosférica (Pereira, 2016).

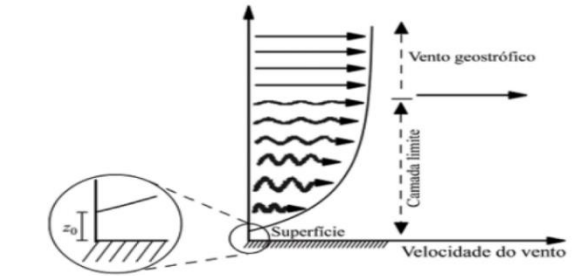

Como apresentado em Driemeier, 2014, existem dois modelos muito usados de aproximação do perfil de velocidades na CLA: o perfil logarítmico e o perfil exponencial.

O perfil exponencial é descrito pela equação 4.1 abaixo.

$$
V(z) = V(z_r) \left(\frac{z}{z_r}\right)^n,\tag{4.1}
$$

onde *z* é a altura onde se deseja determinar a velocidade [m], *r z* é a altura de referência [m], *V* é a velocidade na altura associada [m/s] *e n* é o coeficiente de extrapolação [adimensional]. O valor de *n* varia conforme a rugosidade do terreno e para calculá-lo em uma determinada região é preciso ter a velocidade do vento medida em duas alturas diferentes.

Mesmo sendo muito popular, ela apresenta alguns problemas, como resultados pobres na área próxima à superfície e a não identificação do limite superior da CLA.

Já o perfil dado pela lei logarítmica é representado por:

$$
V_h = \frac{V^*}{k} \ln(h / z_o),
$$
\n(4.2)

onde *h* é a altura de interesse [m], *<sup>V</sup><sup>h</sup>* é a velocidade do vento na altura *h* [m/s], *V\** é a velocidade de fricção [m/s],  $z_o$  é o comprimento de rugosidade [m] e k é a constante de Von Kármán (usualmente 0,4) [adimensional] (Lunelli, 2011).

Conforme Pereira, 2016, se a velocidade  $V<sub>h</sub>$  for conhecida para alguma altura *h*, é possível manipular a equação 4.2 para encontrar a velocidade do vento  $(V_2)$  em outra altura  $(h_2)$ :

$$
V_2 = V_h \frac{\ln(h_2/z_o)}{\ln(h/z_o)}.
$$
\n(4.3)

#### 4.4. Potência Disponível no Vento

Conforme Silva, 2014, a energia cinética *E* [J] de uma massa de ar em movimento pode ser expressa por:

$$
E = \frac{1}{2} mV^2, \qquad (4.4)
$$

onde *m* é a massa de ar [kg] e *V* é a velocidade do escoamento [m/s].

Sendo a potência *P* [W], a derivada da energia com relação ao tempo, pode-se deduzir que:

$$
P = \frac{dE}{dt} = \frac{1}{2} \dot{m} V^2 = \frac{1}{2} \rho A V^3,
$$
\n(4.5)

onde  $\dot{m}$  é a vazão mássica de ar [kg/s],  $\rho$  é a massa específica do ar [kg/m<sup>3</sup>] e A é a área de seção transversal ocupada [m²].

A área para a extração de energia eólica é a área varrida pelas pás do aerogerador, sendo constante. A massa específica do ar muitas vezes é aproximada para o valor padrão de  $\rho = 1,225$  kg/m<sup>3</sup> no nível do mar e 15 °C. Porém, pode sofrer variações dependendo da altitude, temperatura, umidade, entre outros, e seu cálculo pode ser necessário dependendo da situação.

Se a potência disponível for dividida pela área da turbina, encontra-se ainda a densidade de potência do local.

$$
DP = \frac{1}{2}\rho V^3. \tag{4.6}
$$

Dessa forma é possível criar um mapa de densidade de potência da região que é independente da turbina que será escolhida.

#### 4.5. Determinando a Velocidade do Vento

A parte mais básica e importante de um estudo eólico é provavelmente o tratamento dos dados de vento do local. Esses dados podem ser obtidos através de uma torre anemométrica instalada no local, que irá essencialmente medir a velocidade e a direção do vento, podendo também medir outros fatores importantes como temperatura e pressão atmosférica.

Os dados são então tratados para a obtenção da distribuição de probabilidades do vento, que é a representação da frequência de ocorrência das velocidades. Dentre as distribuições que podem ser obtidas, a distribuição de Weibull vem sendo considerada a mais adequada para descrever o regime de ventos em um local ao longo de um ano. Ela é uma distribuição de frequências biparamétrica, definida pelos fatores de escala *c*, em m/s, e de forma *k*, adimensional (Caldas, 2010).

Conforme (Lunelli, 2011), a equação de densidade de probabilidade que define a distribuição de Weibull é dada por:

$$
f(V) = \frac{k}{c} \left(\frac{V}{c}\right)^{k-1} e^{-\left(\frac{V}{k}\right)^k}.
$$
\n(4.7)

O fator *c* depende essencialmente da velocidade média do vento, já o fator *k* está relacionado com a variância da velocidade em torno da média. Aumentando o valor de *k*, a distribuição se torna mais alta e estreita, ou seja, o desvio padrão está sendo diminuído, caracterizando um regime que se mantém mais tempo próximo da média. A distribuição de Weibull pode se degenerar em duas distribuições particulares: a distribuição exponencial, com *k* = 1 e a distribuição de Rayleight, com *k* = 2 (Figura 4.5).

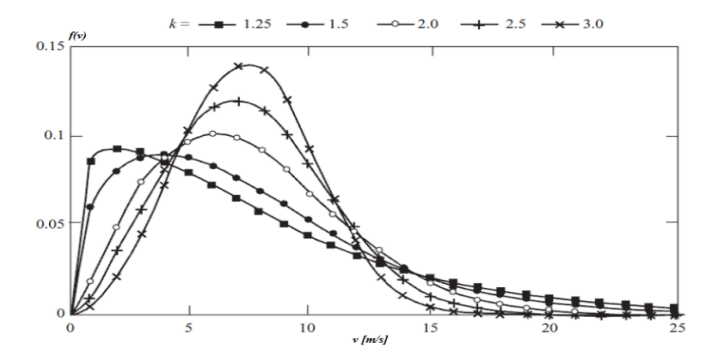

Figura 4.5. Curva de Weibull para vários valores de k (Adaptado de Caldas, 2010).

Apesar da curva representar bem o comportamento do vento no período analisado, medições feitas por um período de 1 ano podem não representar adequadamente o comportamento do vento a longo prazo, devido a possibilidade de significativa variabilidade interanual. Quanto maior for o período de medições, menor será o erro associado na análise. Considerando isso, a EPE mudou suas regras para empreendimentos eólicos que visem participar de leilões de energia. Como pode ser visto em EPE, 2012, o empreendimento eólico deve possuir 3 anos de dados coletados na região por uma torre que cumpra critérios mínimos exigidos pela EPE. A torre exigida pode ser vista na Figura 4.6.

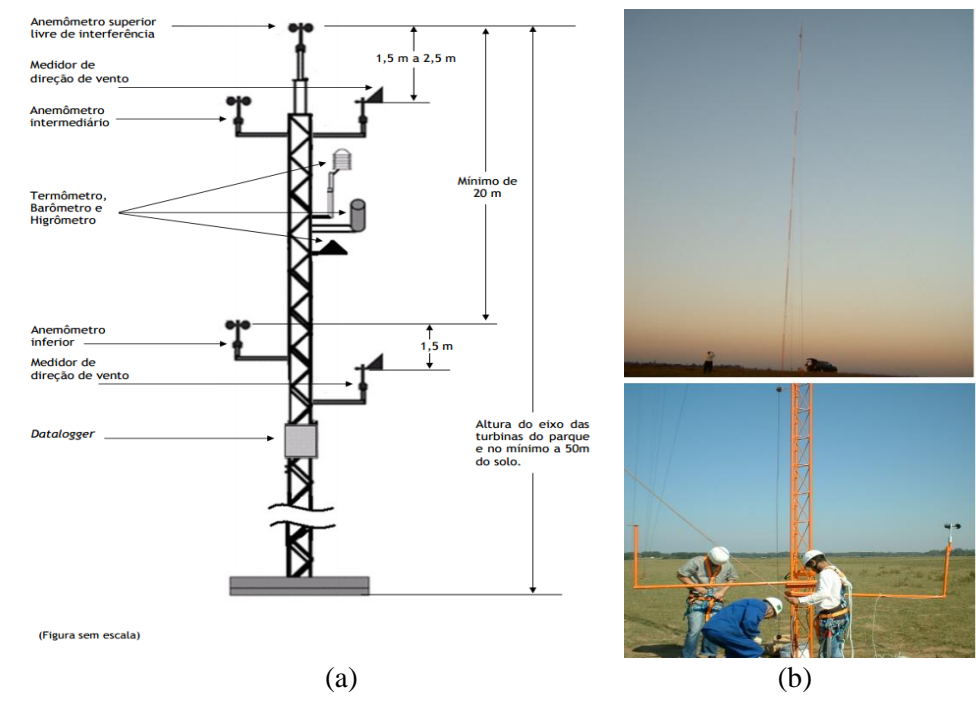

Figura 4.6. Torre Anemométrica Padrão exigida pela EPE (EPE, 2012) (a) e torre sendo instalada em Povo Novo (EPCOR, 2016) (b).

7

A estação do INMET, por outro lado, possui medições a 10 m do solo e se encontra dentro da cidade, próxima de muitos obstáculos (Figura 4.7)

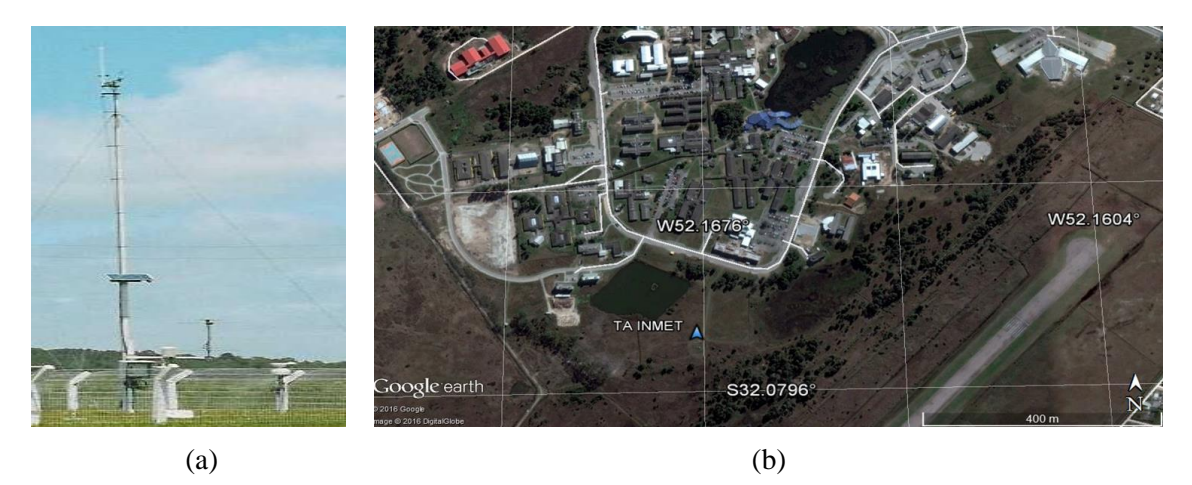

Figura 4.7. Estação do INMET (a) e sua localização (b).

# 4.6. Topografia

O modelo de topografia do terreno constitui um dos elementos mais importantes na caracterização do escoamento atmosféricos de um local, dada a sua elevada dependência da complexidade do terreno em análise (da Silva e Avila, 2015). Esse modelo é simplesmente a representação do terreno através de curvas de nível.

A influência do terreno no escoamento do ar pode ser visualizada na Figura 4.8.

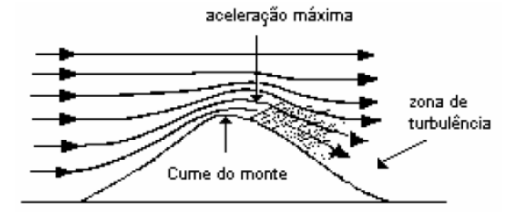

Figura 4.8. Influência de relevo acentuado nas linhas de corrente do vento (Caldas, 2010).

Na Figura 4.8 é possível observar que o escoamento é acelerado em terrenos complexos, podendo até serem mais propícios à instalação de aerogeradores (Mattuella, 2005). Como descrito por Pereira, 2016, é possível quantizar o quão complexo é um terreno através do coeficiente RIX (*Ruggedness Index*). Um RIX de 0% indica um terreno completamente plano e um índice maior que 30% já caracteriza um terreno complexo.

Para descrever a topografia do local, utiliza-se um mapa digital de curvas de nível georeferenciadas cada uma com sua informação de altitude. Esse mapa pode ser então inserido no software utilizado para que ele possa adequar as estimativas de vento para o terreno em questão.

# 4.7. Rugosidade

Além da influência do relevo, um fator importante para identificar o perfil do vento é a determinação da rugosidade do terreno, visto que ela tem influência direta na CLA. Ela é determinada pelo tamanho e distribuição dos elementos que contém vegetação, áreas construídas e da superfície do solo (Matuella, 2005).

Ela é representada pelo comprimento de rugosidade (z<sub>o</sub>) e pode ser calculada pela equação 4.3 apresentada anteriormente. Na prática, os valores de comprimento de rugosidade não são calculados. Ao invés disso, são utilizados valores tabelados baseados em estudos prévios. Na Tabela 4.2 estão apresentados alguns valores típicos de rugosidade sugeridos pelo próprio WAsP.

| Zo físico $[m]$ | Características da superfície do terreno | Zo especificado no WAsP [m] |
|-----------------|------------------------------------------|-----------------------------|
| >1              | Floresta Alta                            | >1                          |
| 1,00            | Cidade                                   | 1,00                        |
| 0,80            | Floresta                                 | 0,80                        |
| 0,50            | <b>Suburbios</b>                         | 0,50                        |
| 0,30            | Cortina quebra-vento                     | 0,30                        |
| 0,20            | Muitas árvores e/ou arbustos             | 0,20                        |
| 0,10            | Campo com aparência fechada              | 0,10                        |
| 0.05            | Campo com aparência aberta               | 0,05                        |
| 0,03            | Campo com poucas árvores ou prédios      | 0.03                        |
| 0,02            | Área de aeroporto com prédios e árvores  | 0,02                        |
| 0,01            | Área de pistas de aeroportos             | 0,01                        |
| 0,008           | Grama cortada                            | 0,008                       |
| 0,005           | Solo descoberto                          | 0,005                       |
| 0,001           | Superfícies de neve                      | 0,003                       |
| 0,0003          | Superfícies de areia                     | 0,003                       |
| 0,0001          | Agua                                     | 0.00                        |
|                 |                                          |                             |

Tabela 4.2. Tabela de comprimentos de rugosidade (Adaptado de DTU, 2014)

Para os três últimos terrenos, (DTU, 2014) sugere que o z<sub>o</sub> especificado no WasP seja diferente do

*o z* real, por isso os mesmos estão destacados.

#### 4.8. Obstáculos

Pode-se considerar obstáculo toda construção ou outro elemento que cause variação brusca do terreno e esteja próxima ao local de interesse. Eles atuam como quebra-ventos reduzindo consideravelmente a velocidade do vento, além de provocar turbulência no escoamento de ar.

As principais características que se deve levar em conta em um obstáculo são suas dimensões e sua porosidade. Para definir a porosidade de um obstáculo pode-se usar valores tabelados, como os recomendados pelo WAsP.

#### 4.9. Efeito de Esteira

Enquanto extrai energia do vento, uma turbina eólica deixa um esteira à jusante caracterizada por velocidades de vento reduzidas e níveis de turbulência elevados. Uma turbina operando nessa esteira, ou dentro de um parque eólico onde o número elevado de esteiras pode faze-las se sobrepor, vai então produzir menos energia e sofrer maior carga estrutural que uma turbina operando na corrente livre (Wenzel, 2010).

O estudo do posicionamento das turbinas de um parque eólico para a diminuição das perdas aerodinâmicas torna-se, portanto, um problema de otimização bem complexo. Uma das premissas básicas adotadas é o afastamento mínimo entre as turbinas, como se pode observar na Figura 4.9 (Schubert, 2014).

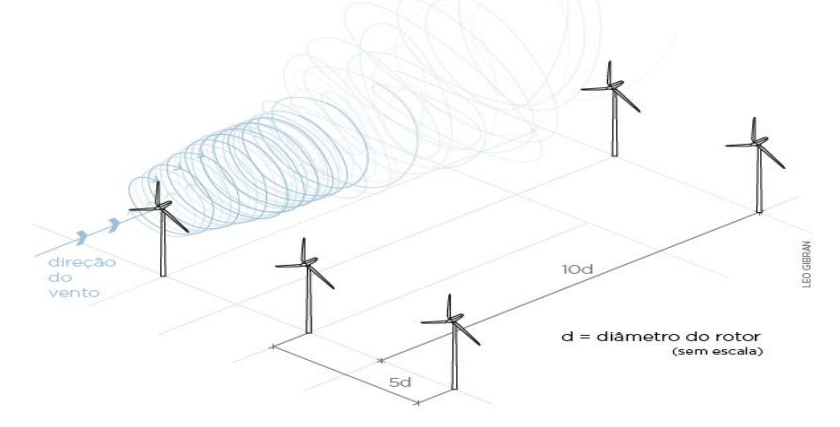

Figura 4.9. Esteira aerodinâmica do rotor e distâncias mínimas entre turbinas (Schubert, 2014)

Apesar das distâncias mínimas dependerem de vários fatores locais, muitos estudos sugerem valores de distanciamento mínimo entre os aerogeradores. A distância recomendada na direção preferencial do vento costuma estar entre 5 e 10 diâmetros, enquanto na direção perpendicular a ela, entre 2 a 5 diâmetros (de Sá, 2015).

#### 4.10. Aerogerador

#### 4.10.1. Componentes

Os aerogeradores são sistemas complexos capazes de converter a energia cinética dos ventos em energia elétrica. Na Figura 4.10 é possível visualizar os principais componentes de um aerogerador.

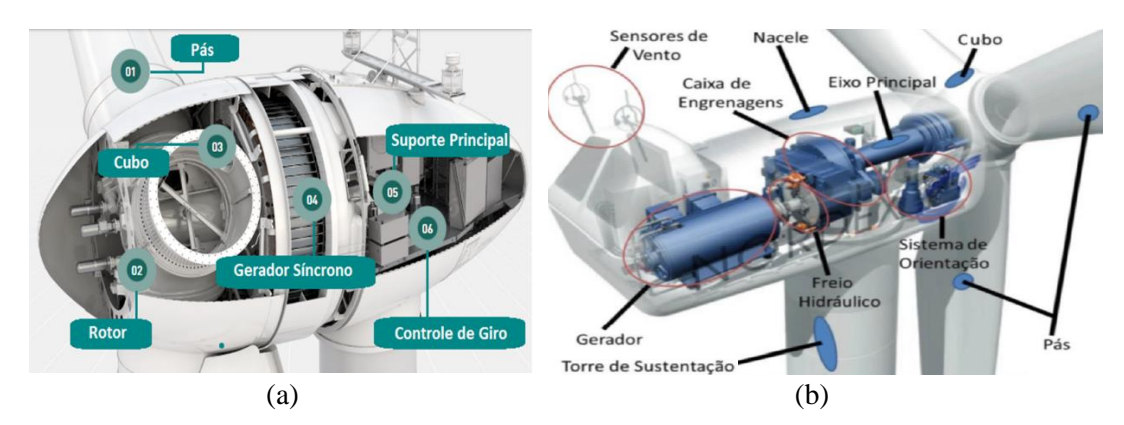

Figura 4.10. Interior de um aerogerador multipolos (a) (Adaptado de Enercon, 2016) e de um aerogerador assíncrono (b) (Guerrero, 2014).

O cubo é o local onde são fixadas as pás, que são elementos projetados com a forma aerodinâmica adequada para converter a energia cinética do vento em energia mecânica e fazer o rotor girar. O rotor das pás passa então pela caixa multiplicadora (caixa de engrenagens), onde sua velocidade de rotação é aumentada, com uma relação de transmissão *r*, para ser entregue ao gerador de eletricidade (a não ser que se utilize um gerador com múltiplos polos). Esses equipamentos ficam dentro de uma estrutura chamada nacele, que fica apoiada sobre a torre de sustentação e conecta o cubo aos equipamentos do seu interior. Acima da nacele encontram-se medidores de velocidade e de direção do vento, que junto com um sistema de controle, controlam o funcionamento do aerogerador.

#### 4.10.2. Potência da turbina

Para converter a energia cinética do vento em energia elétrica, é necessário que ela produza torque mecânico na turbina eólica. As turbinas mais utilizadas hoje em dia são as de eixo horizontal com três pás, as quais são projetadas com o perfil aerodinâmico necessário para provocar um gradiente de pressão entre os lados do aerofólio e dar origem a força de sustentação (Manwell, Mcgowan e Rogers, 2009). O escoamento também provoca o surgimento de forças de arrasto devido ao contato da massa de ar com a superfície das pás e é a força resultante dessas duas que produz o torque necessário na turbina. Porém, de acordo com (da Silva, 2014), as turbinas que giram predominantemente sob efeito das forças de sustentação conseguem melhor aproveitamento da potência disponível. Na Figura 4.11 visualiza-se as forças envolvidas no escoamento do ar sobre a pá.

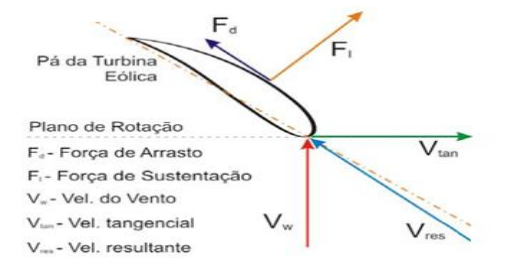

Figura 4.11. Escoamento num aerofólio (Cresesb, 2014)

Para que os rotores possam ser movidos predominantemente por forças de sustentação, eles devem possuir mecanismos capazes de permitir que a área varrida pelas pás esteja sempre em posição perpendicular ao vento. O ângulo de ataque de um perfil aerodinâmico é definido como ângulo entre a corda e a direção do vento incidente e sua variação tem a capacidade de alterar a distribuição das forças de sustentação e arrasto, alterando a eficiência do aerogerador à diferentes velocidades de vento (Driemeier, 2014).

Analisando a equação 4.4, percebe-se que para extrair toda potência disponível, seria necessário que o escoamento tivesse velocidade nula após a turbina. Como isso não é possível, conclui-se que deve haver uma potência máxima teórica menor que a disponível para a extração da energia do vento. Esse limite teórico foi estabelecido por Betz em 1920, quando ele encontrou o ponto ótimo de operação da turbina. Esse ponto ocorreria quando o vento após a turbina fosse de um terço do vento a montante, resultando numa eficiência de 59,3% na absorção da potência.

Esse aproveitamento da potência disponível pela turbina é chamado Coeficiente de Potência ( $C_n$ ) e pode ser definido por

$$
C_p = \frac{P_{turb}}{P},\tag{4.8}
$$

onde *Cp* é o Coeficiente de potência, adimensional, *P* é a potência disponível no vento e *Pturb* é a potência extraída do vento pela turbina, ambas em W.

Dessa forma, pode-se expressar a potência da turbina por

$$
P_{turb} = \frac{1}{2} C_p \rho A V^3. \qquad (4.9)
$$

Esse coeficiente não é constante e depende de  $\lambda$ , que é a razão entre a velocidade da ponta da pá e a velocidade do vento incidente, e do ângulo de passo das pás,  $\beta$ . De acordo com Montezano, 2007, o comportamento de *Cp* pode ser aproximado por curvas obtidas através de aproximações numéricas (Figura 4.12).

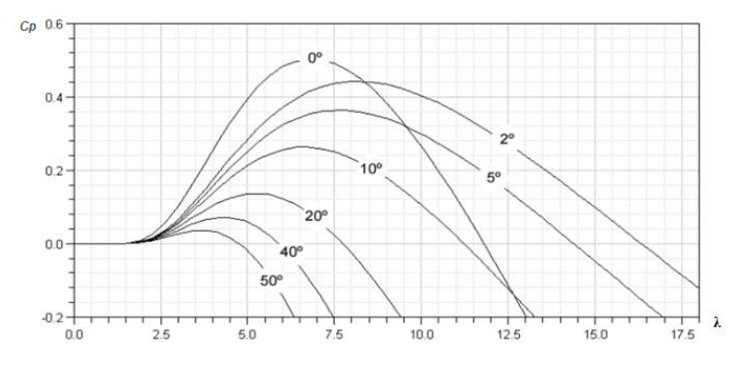

Figura 4.12. Curvas aproximadas de  $C_p(\lambda, \beta)$  (Montezano, 2007).

O aproveitamento da potência do vento para diferentes velocidades é uma das características mais importantes das turbinas, por isso os fabricantes apresentam um curva que representa esse aproveitamento, chamada de curva de potência, que será apresentada na próxima seção.

# 4.10.3. Curva de Potência

As turbinas de maneira geral costumam funcionar para velocidades de vento superiores à 3 m/s, sua potência então vai aumentando conforme a velocidade do vento aumenta, até chegar na sua potência nominal, onde ela permanece estabilizada até sua velocidade de corte (geralmente 25 m/s), quando as máquinas costumam sair de operação para não comprometer a estrutura.

Esse comportamento pode ser observado na Figura 4.13.

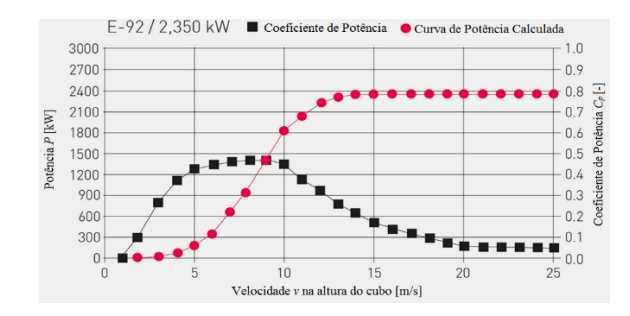

Figura 4.13. Curva de Potência do aerogerador E-92 (adaptado de Enercon, 2016).

Essa limitação da potência extraída pode ser feita pelo controle de passo (*pitch*) da turbina, pelo qual as pás são rotacionadas em torno do seu eixo longitudinal, alterando seu ângulo de passo para diminuir o ângulo de ataque e a extração de potência (Ataides e da Silva, 2014). Porém, conforme Cresesb, 2008, turbinas menos sofisticadas possuem controle passivo de estol (*stall*), onde o ângulo de passo é fixo e escolhido para que o fluxo em torno do perfil da pá descole da superfície para velocidades acima da nominal, reduzindo as forças atuantes de sustentação e aumentando as de arrasto, o que acaba diminuindo a potência extraída. Recentemente uma mistura de ambos conceitos também vem sendo utilizada, o "estol ativo", onde o passo da pá sai da posição ótima e é rotacionado para a posição de estol para velocidades superiores a nominal.

É importante que a máquina escolhida tenha uma curva adequada aos ventos da região do projeto. Selecionar turbinas com grandes potências nominais não é garantia de maior geração de energia, pois o regime de ventos do local pode ter uma frequência muita baixa de velocidades próximas à nominal, fazendo com que a turbina opere sempre no início da curva, sendo subaproveitada.

#### 4.10.4. Tipos de Turbina

Com relação a sua velocidade, as turbinas podem ser classificadas em dois tipos básicos: turbina de velocidade fixa e turbina de velocidade variável.

Nos sistemas mais antigos, que são os aerogeradores com velocidade fixa, a velocidade do rotor do gerador é constante e determinada pela frequência de operação da rede elétrica, pela relação de engrenagens e pela concepção do aerogerador, não importando a velocidade do vento (Ackermann, 2005). Conforme Guerrero, 2014, a velocidade de rotação é fixada de tal forma a otimizar a absorção de potência para uma determinada velocidade do vento. Consequentemente, a turbina acaba tendo baixa eficiência para outras velocidades. Alguns fabricantes, para aumentar a eficiência das turbinas sem perder sua simplicidade, usam geradores de duas velocidades, mudando o número de polos em plena operação (Larsson, 2000). Elas geralmente utilizam geradores de indução com rotor bobinado ou gaiola de esquilo e possuem a vantagem de serem simples, robustas, baratas e confiáveis. Entretanto, tem baixo desempenho aerodinâmico para um variado regime de ventos, carência de um controle eficiente da potência gerada e são incapazes de controlar o consumo de potência reativa (Burton et al, 2001).

Apesar do menor custo das turbinas de velocidade fixa, a crescente evolução da eletrônica de potência torna as turbinas de velocidade variável cada vez mais atraentes (Ataides, 2014). Com elas é possível adaptar a velocidade da turbina de acordo com a velocidade do vento, de forma a maximizar a potência extraída. Esse funcionamento pode ser obtido com o uso de conversores de frequência entre o gerador e a rede elétrica de forma a desacoplar a velocidade de giro do rotor da frequência da rede (Guerrero, 2014). De acordo com Burton, 2001, essas turbinas são mais eficientes e possuem um desgaste mecânico menor. Porém, exigem um controle mais complexo e equipamentos como conversores que aumentam o custo e a geração de harmônicos do sistema.

Quanto à escolha do gerador, elas podem utilizar tanto geradores de indução, quanto síncronos. Geradores de indução são robustos, simples e baratos tornando seu uso muito atraente. Contudo, eles têm a necessidade de corrente de magnetização, de multiplicador de velocidade e precisam consumir potência reativa (Júnior, 2013). Já os geradores síncronos são mais custosos e complexos. Porém, não necessitam de corrente de magnetização reativa e se tiverem um grande número de polos, podem dispensar a caixa multiplicadora, visto a diminuição da velocidade síncrona (Walantus, 2014).

4.10.5. Topologia dos Aerogeradores

Das diversas maneiras de se montar um aerogerador e conectá-lo a rede, destacam-se quatro modelos descritos por (Ackermann, 2005) (Figura 4.14):

Tipo 1: Aerogerador de velocidade fixa com gerador de indução com rotor em gaiola de esquilo (GIRG): é conectado diretamente à rede através de um transformador. Tem a característica de absorver potência reativa da rede, por isso é utilizado um banco de capacitores para compensação reativa.

Tipo 2: Aerogerador de velocidade variável com gerador de indução com rotor bobinado (GIRB) e resistência de rotor controlada: tem características parecidas com o tipo 1, porém possui uma resistência variável no rotor que permite controlar seu escorregamento (em até 10% da velocidade síncrona) e, consequentemente, a potência de saída do sistema.

Tipo 3: Aerogerador de velocidade variável com gerador de indução com dupla alimentação: possui gerador de indução de rotor bobinado e conversor de frequência AC-DC-AC com processamento parcial da potência (20% a 30% da potência nominal). O conversor realiza a compensação reativa e uma conexão suave a rede. A variação da frequência de excitação do rotor permite a alteração da velocidade de rotação.

Tipo 4: Aerogerador de velocidade variável com gerador síncrono (GSIP): possui ampla variação de velocidade e um conversor AC-DC-AC de frequência com processamento total da potência nominal, ao contrário do processamento parcial do anterior. Pode ser de rotor bobinado ou de imãs permanentes. Podem ser utilizados geradores síncronos multipolos, que dispensam o uso da caixa multiplicadora devido a diminuição da velocidade síncrona causada pelo maior número de polos, o que diminui seu custo.

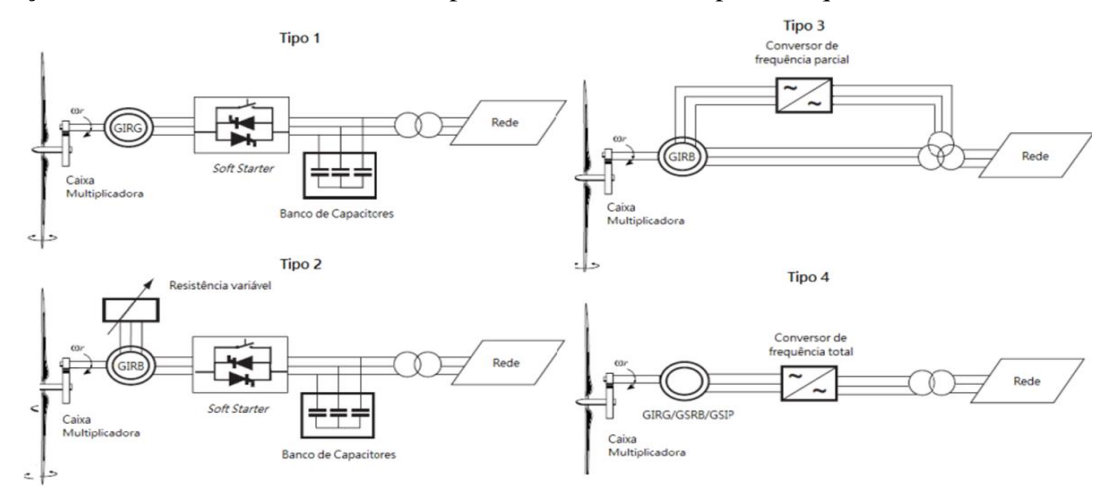

Figura 4.14. Principais topologias dos aerogeradores (Ackermann, 2005).

#### 4.10.6. Qualidade da Energia

De acordo com Larsson, 2000, uma qualidade de energia elétrica perfeita significa que a tensão é contínua e senoidal, possuindo amplitude e frequência constantes. A qualidade é medida geralmente em termos de variações de tensão, frequência e de interrupções (Figura 4.15).

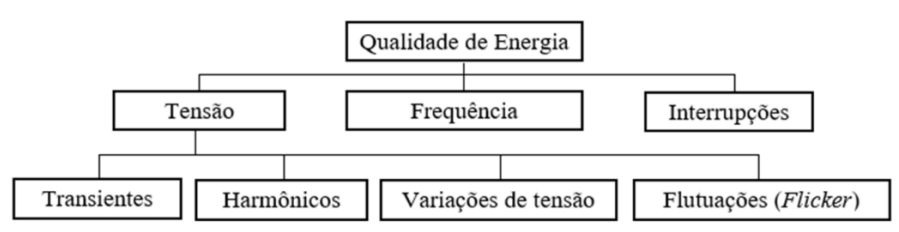

Figura 4.15. Fenômenos relacionados à qualidade da energia (Adaptado de Larsson, 2000)

A Tabela 4.3, apresentada por Cresesb, 2008, descreve os principais distúrbios causados por turbinas eólicas na rede elétrica e suas respectivas causas.

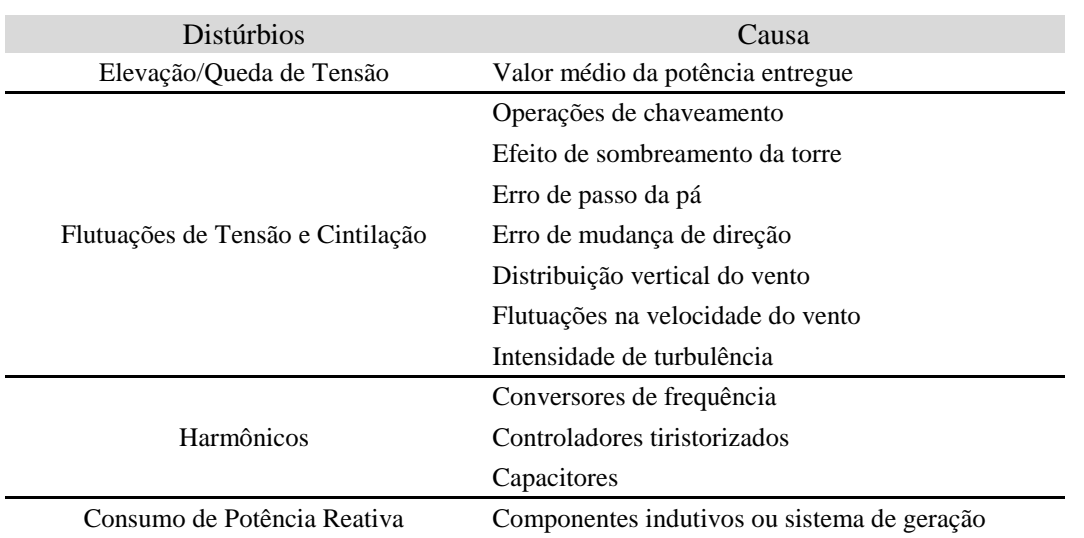

Tabela 4.3. Distúrbios causados por aerogeradores na rede elétrica (Cresesb, 2008)

É importante observar que os cuidados devido a conexão à rede elétrica devem ser observados e avaliados ainda na fase de planejamento. O tipo de gerador utilizado produz diferentes níveis de flutuações nas variáveis elétricas de saída. Isso pode ser verificado particularmente para as unidades de grande porte, com potência superior a 1 MW, visto que as de pequeno e médio porte podem influenciar a rede apenas quando estão conectadas em grande número. Devido aos baixos valores de escorregamento, geradores de indução conectados diretamente na rede operando com velocidade quase constante geram flutuações mais significativas que geradores síncronos com velocidade variável conectados à rede via unidade retificadora/inversora. No caso específico de distribuições de harmônicos, considerado como um grave problema para a manutenção da qualidade de energia, a principal fonte de harmônicos são os conversores de frequência empregados para conectar os geradores eólicos à rede elétrica (Cresesb, 2008).

## 4.11. Energia Anual Gerada

Para calcular a energia gerada pelo aerogerador, é necessário estimar o tempo de permanência dele em cada potência possível da curva de potência da máquina. Isso pode ser feito de acordo com a seguinte expressão:

$$
EAG = 8760 \int_{v_i}^{v_f} P(V)f(V)dV ,
$$
\n(4.10)

onde EAG é a energia anual gerada [GWh], 8760 é o número de horas do ano, *P(V)* é a potência dada pela curva de potência [kW] e *f(V)* é a frequência de ocorrência das velocidades do vento, dada pela curva de Weibull. Os limites de integração são as velocidades de partida ( *V<sup>i</sup>* ) e a velocidade máxima da máquina  $(V_f)$ .

Um importante indicador do aproveitamento da turbina é o Fator de Capacidade (*FC*), definido como a razão entre a energia elétrica total produzida anualmente e a energia que seria produzida se a turbina operasse sempre na potência nominal.

$$
FC = \frac{EAG}{8760 \times P_N} \tag{4.11}
$$

Um aerogerador mesmo com grande potência nominal, pode permanecer muito pouco tempo operando nessa condição, pois sua velocidade nominal é raramente atingida naquele local. Isso significa que essa máquina terá um baixo fator de capacidade e talvez produza menos energia que outra com potência nominal menor, porém com uma curva de potência mais adequada ao regime de ventos local.

# 5. METODOLOGIA

#### 5.1. Seleção da região

Em Schubert, 2002, já era possível ver o grande potencial eólico do litoral sul do estado, o que estimulou o surgimento de empreendimentos eólicos em toda a região, como os da empresa EPCOR Energia. Hoje, a empresa possui torres em várias regiões do estado, porém a região de Povo Novo na cidade de Rio Grande foi uma das primeiras a chamar atenção da empresa para um empreendimento, tendo suas medidas iniciadas em abril de 2009 e finalizadas em outubro de 2013. Esse maior período de dados disponíveis e o fato de a cidade contar com uma estação meteorológica do INMET próxima ao projeto, tornou-a uma boa opção para o estudo. Na Figura 5.1 abaixo, pode-se ver a região escolhida e as torres anemométricas da EPCOR (TA Povo Novo) e do INMET (TA INMET).

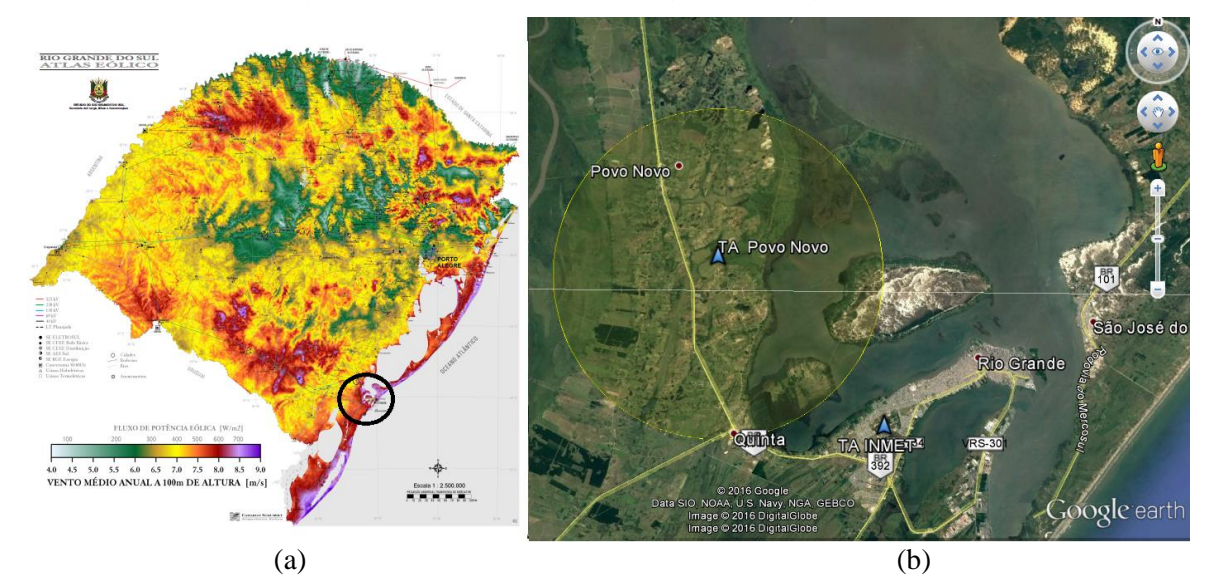

Figura 5.1: Estimativas de velocidades médias da região (a) (Schubert, 2002) e área do projeto em Povo Novo (b).

O projeto da empresa foi dividido em três Centrais Geradoras Eólicas (CGEs): CGE Curupira de 25 MW, CGE Fazenda Vera Cruz de 22,5 MW e CGE Povo Novo de 7,5 MW. O complexo como um todo possui 55 MW de potência instalada e venceu o leilão A-3 que ocorreu no dia 18 de novembro de 2013. O preço do MWh comercializado no leilão foi de R\$125,90 e tinha previsão de entrada em operação no dia 1º de janeiro de 2016, mas as obras estão paradas por falta de investimento.

# 5.2. Coleta de dados

#### 5.2.1 Infra-estrutura e Sistema Elétrico

Além dos dados climáticos, dados de infra-estrutura também são de extrema importância para se avaliar a viabilidade logística do empreendimento.

Atualmente, de acordo com a Empresa de Pesquisa Energética, a subestação Povo Novo (que receberá o circuito do complexo) recebe uma linha de 500 kV, uma de 230 kV e ainda há uma outra linha de 500 kV prevista para 2018, como se pode ver na Figura 5.2. O sistema elétrico da região está então preparado para receber a potência do parque, que poderá se conectar na subestação Povo Novo.

15

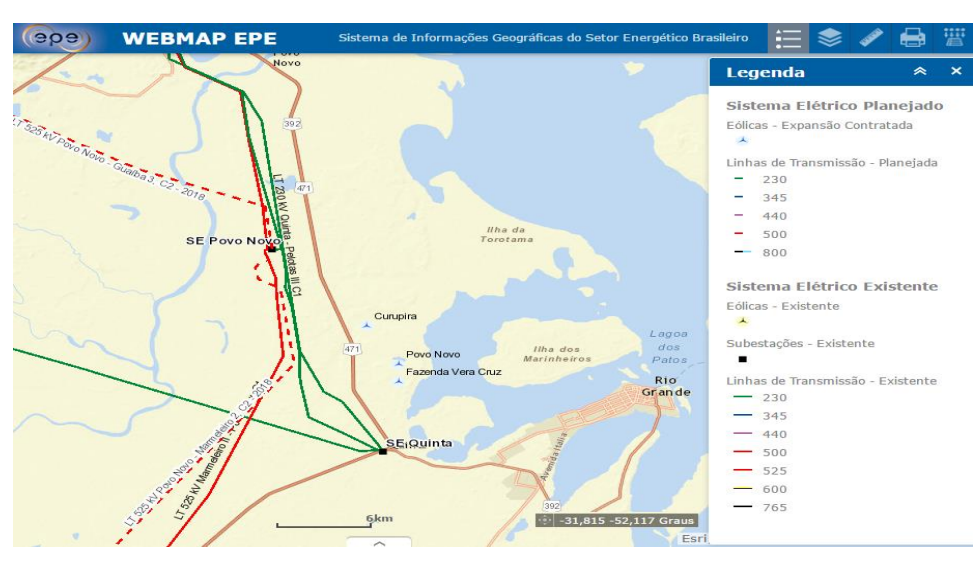

Figura 5.2. Sistema Elétrico na região de Povo Novo (EPE, 2016)

A região é de fácil acesso pela BR 471, sendo próxima ainda do porto de Rio Grande, do aeroporto Comandante Gustavo Kramer e de uma rede ferroviária.

# 5.2.2 Topografia

A superfície local é caracterizada pelo bioma Pampa, composta por campos abertos com tipologia vegetal herbácea/arbustiva. Para obter o mapa das curvas de nível da região, foi utilizado o programa Global Mapper, que gera o mapa da região e o salva já no formato \*.map utilizado pelo WAsP. Na Figura 5.3 é apresentada a tela do programa com o mapa encontrado para a região com curvas de nível para cada variação de 5 m.

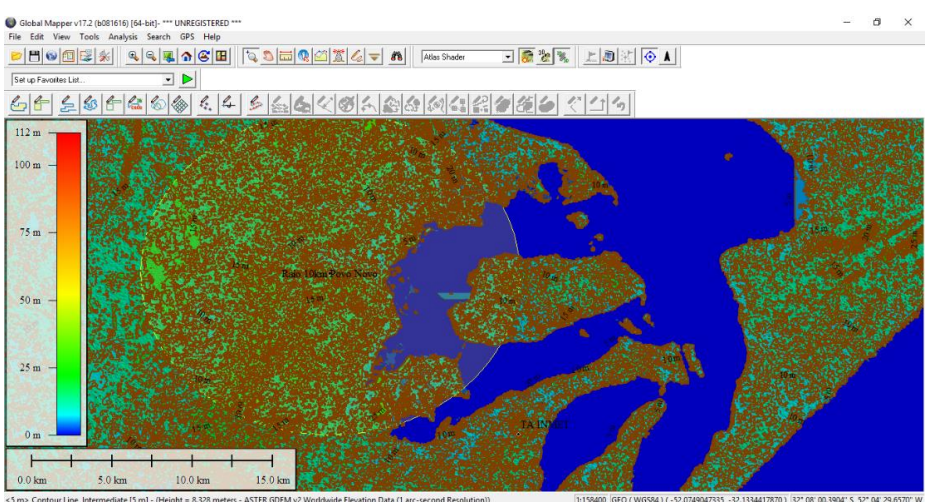

Figura 5.3 Mapa topográfico da região

# 5.2.3 Rugosidade

Para definir as rugosidades na região, foram coletadas imagens de satélite do *software* Google Earth Pro para servirem de plano de fundo do mapa topográfico. Aplicando esse fundo no WAsP *Map Editor*, pode-se selecionar regiões de mudança de rugosidade, informar a rugosidade interna dessa região e a rugosidade externa à ela. Um exemplo de um dos planos de fundos usados pode ser visto na Figura 5.4.

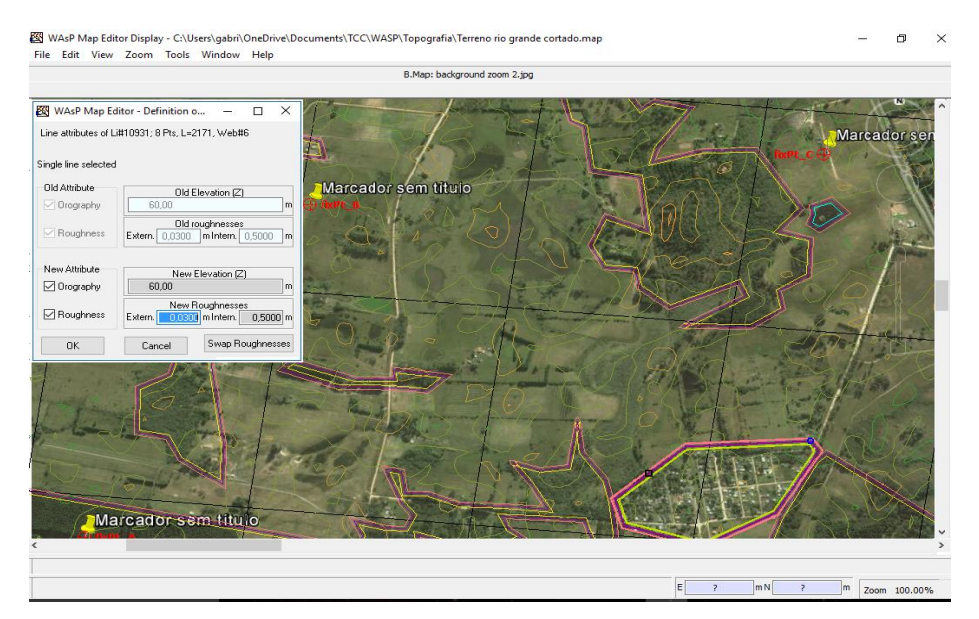

Figura 5.4. Desenvolvimento do mapa de rugosidades

Quase toda região pode ser considerada campo aberto. Sendo assim, todos os polígonos tiveram uma rugosidade externa de 0,03 m (salvo os que fazem limite com a lagoa) e as internas variavam de acordo com o caso, todas seguindo a Tabela 4.2 do WAsP. O mapa completo de rugosidade pode ser visto na Figura 5.5.

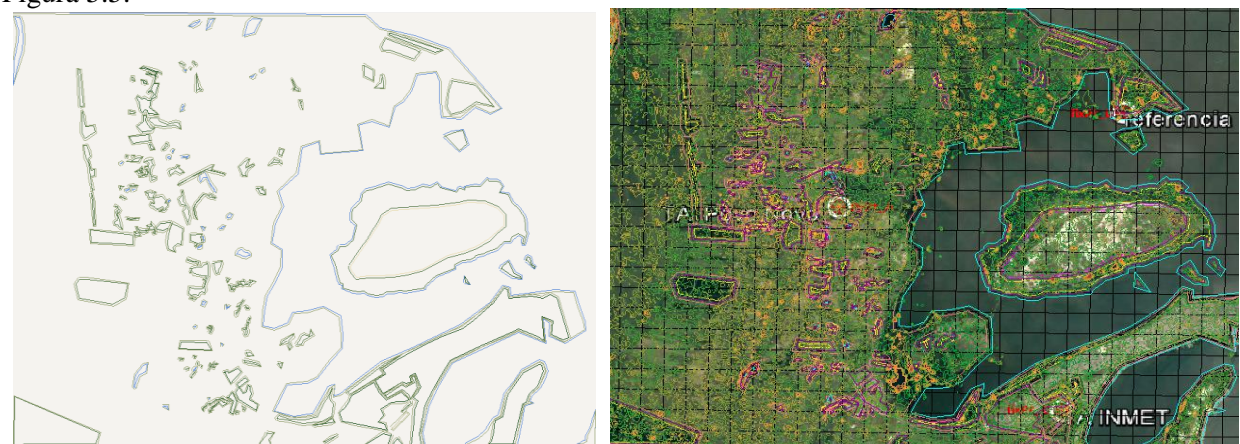

Figura 5.5. Mapa topográfico com descrição das rugosidades

# 5.2.4 Regime de ventos

Os dados anemométricos do INMET foram obtidos no banco de dados do instituto disponível em seu website. Foi selecionada a estação 83995, onde foram obtidos os dados horários de velocidade média e direção do vento do início de 2009 até o fim de 2013.

A empresa EPCOR fez medições a 60 m, 80 m e 100 m, porém o anemômetro a 100 m foi instalado apenas em 2011, pois ainda não eram exigidos três anemômetros quando as medições começaram. Como o WAsP só permite a inserção de dados em uma altura, optou-se por utilizar os dados a 80 m, visto que nessa altura estavam disponíveis 4 anos e meio de dados (04/2009-10/2013).

# 5.3 Simulação

# 5.3.1 Tratamento estatístico dos dados anemométricos

O tratamento estatístico dos dados de vento pode ser feito inserindo-os no *OWC Wizard* do WAsP, junto com a altura e posição do anemômetro. Os resultados podem ser visualizados na Figura 5.6.

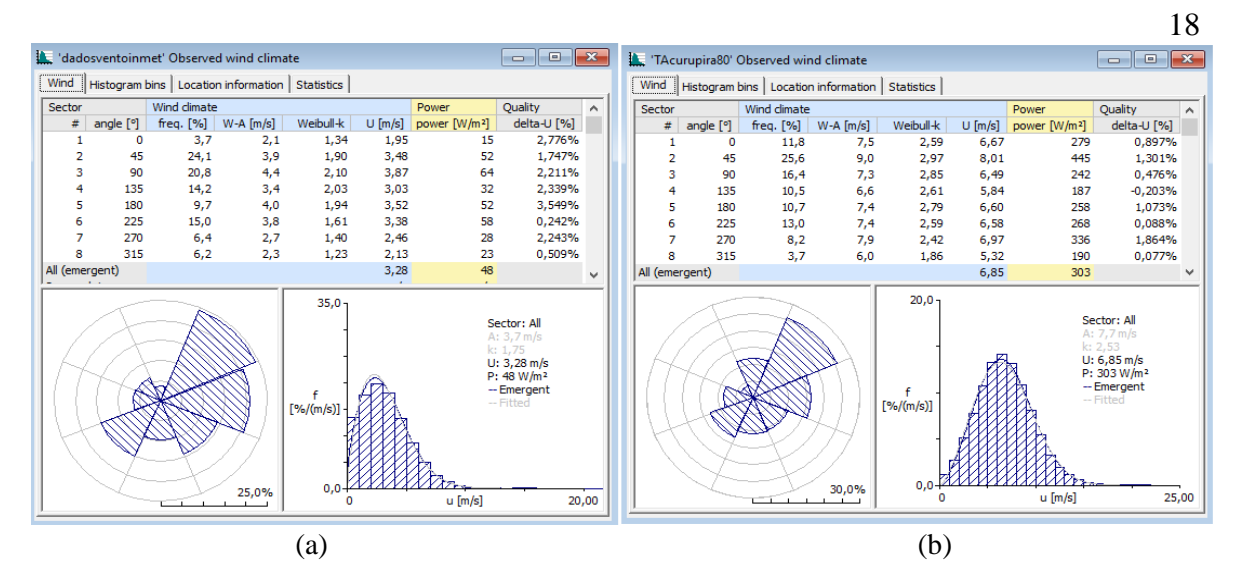

Figura 5.6. Resultados do tratamento estatístico dos dados de vento do INMET(a) e da torre da EPCOR(b).

Os resultados da estação do INMET parecem muito distantes dos resultados da torre de Povo Novo. Porém seus valores estão apresentados para 10 m de altura enquanto os da torre, para 80 m. O WAsP extrapola esses dados de forma a obter velocidades independentes do terreno. Com isso, ele recalcula a velocidade do vento para outras alturas e rugosidades. Na Figura 5.7 estão apresentados os resultados obtidos para 3 comprimentos de rugosidade (0,03 m, 0,1 m e 0,4 m).

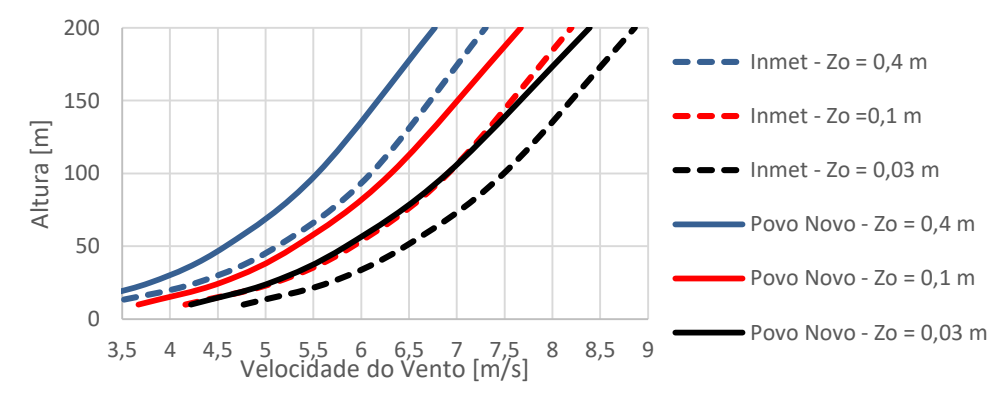

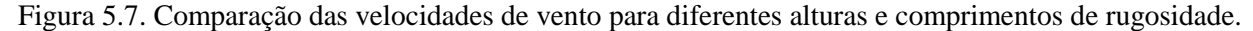

Observa-se que para um mesmo comprimento de rugosidade, os dados do INMET resultam numa velocidade maior para qualquer altura do intervalo.

Suas rosas dos ventos anuais possuem algumas diferenças, mas ambas apontam para uma predominância do vento nordeste. Isso significa que o micrositing deverá ser realizado considerando que as turbinas estarão predominantemente viradas nessa direção.

#### 5.3.2 Grupo de obstáculos

Se as medições forem feitas com a presença de obstáculos ao redor do anemômetro, provavelmente a velocidade será alterada naquele ponto. Por isso, é necessário criar um grupo de obstáculos para cada estação. Para tal, o programa exige a inserção das distâncias (raios) dos obstáculos até o anemômetro, os ângulos desses raios com o norte geográfico, a altura, a profundidade e a porosidade dos obstáculos. Essas medidas foram feitas utilizando o Google Earth. Porém, como não há a possibilidade de identificar as alturas através das imagens, as alturas foram estimadas em 10 m para todos grupos de árvores e de 10 a 20 m para os prédios, dependendo da aparência do mesmo. A porosidade dos objetos foi estimada baseando-se nas sugestões do próprio WAsP. O grupo feito para a estação do INMET e a tabela de porosidades podem ser vistos na Figura 5.8.

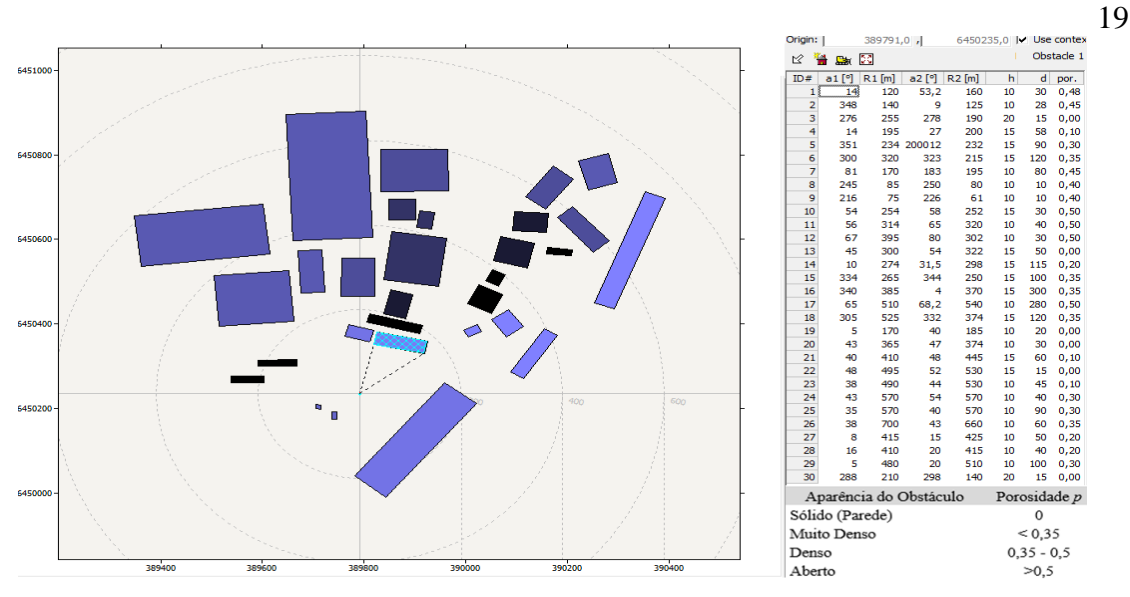

Figura 5.8. Grupo de obstáculos da estação do INMET.

A torre da EPCOR está colocada no meio do campo, praticamente sem obstáculos ao redor. Ainda assim, foi feito um grupo de obstáculos no mesmo molde que o do INMET, com 3 conjuntos de árvores ao redor da torre.

#### 5.3.3 Análise de terreno

Feita a inserção da estação com seus dados anemométricos e obstáculos, o WAsP exige a inserção do terreno da região. O arquivo utilizado é aquele gerado no WAsP *Map Editor*, com as curvas de nível e descrição de rugosidades, apresentado anteriormente. Já sabendo a localização geográfica do mapa, o WAsP apresenta nele todos os componentes que vão sendo incluídos no projeto, como a estação, obstáculos e turbinas.

#### 5.3.4 Grade de recurso (*Resource Grid*)

Com os dados anemométricos e de topografia da região, o WAsP pode calcular o *Resource Grid,*  onde ele apresenta o mapa da região com a distribuição de vários dados sobre o terreno, como a velocidade média, a densidade de potência, a energia anual gerada, altitude, etc. Com base nessa distribuição é possível localizar no terreno as melhores posições para geração de energia, por isso o *Resource Grid* será apresentado posteriormente na Figura 5.9 na seção de posicionamento das turbinas (*micrositing)*.

## 5.3.5 Posicionamento do parque (*Micrositing)*

A partir do mapa de densidade de potência gerado pelo *Resource Grid,* é possível ir alocando manualmente cada torre no terreno nos lugares de melhor potencial. Para evitar interferência entre os aerogeradores através do efeito esteira, o WAsP permite a apresentação de *n* diâmetros da turbina no terreno ao redor dela. Dessa forma é possível alocar todos aerogeradores mantendo eles afastados por pelo menos *n* diâmetros, desde que os círculos não se sobreponham. Por exemplo, na Figura 5.9, os aerogeradores estão no centro de um círculo de diâmetro dez vezes maior que o diâmetro do seu rotor. Na direção do vento predominante (nordeste), foi mantida a distância de pelo menos dez diâmetros. Já na direção perpendicular ao vento predominante, as distâncias variaram entre 6 a 10 diâmetros. Esse posicionamento foi feito com um aerogerador de 100 m de diâmetro, o maior diâmetro que será testado, assim quando forem testados outros de menor diâmetro, não haverá problemas de sobreposição.

Nesse trabalho optou-se pela colocação de 30 turbinas no terreno e a potência total do parque dependerá da escolha do aerogerador, que será feita na próxima seção.

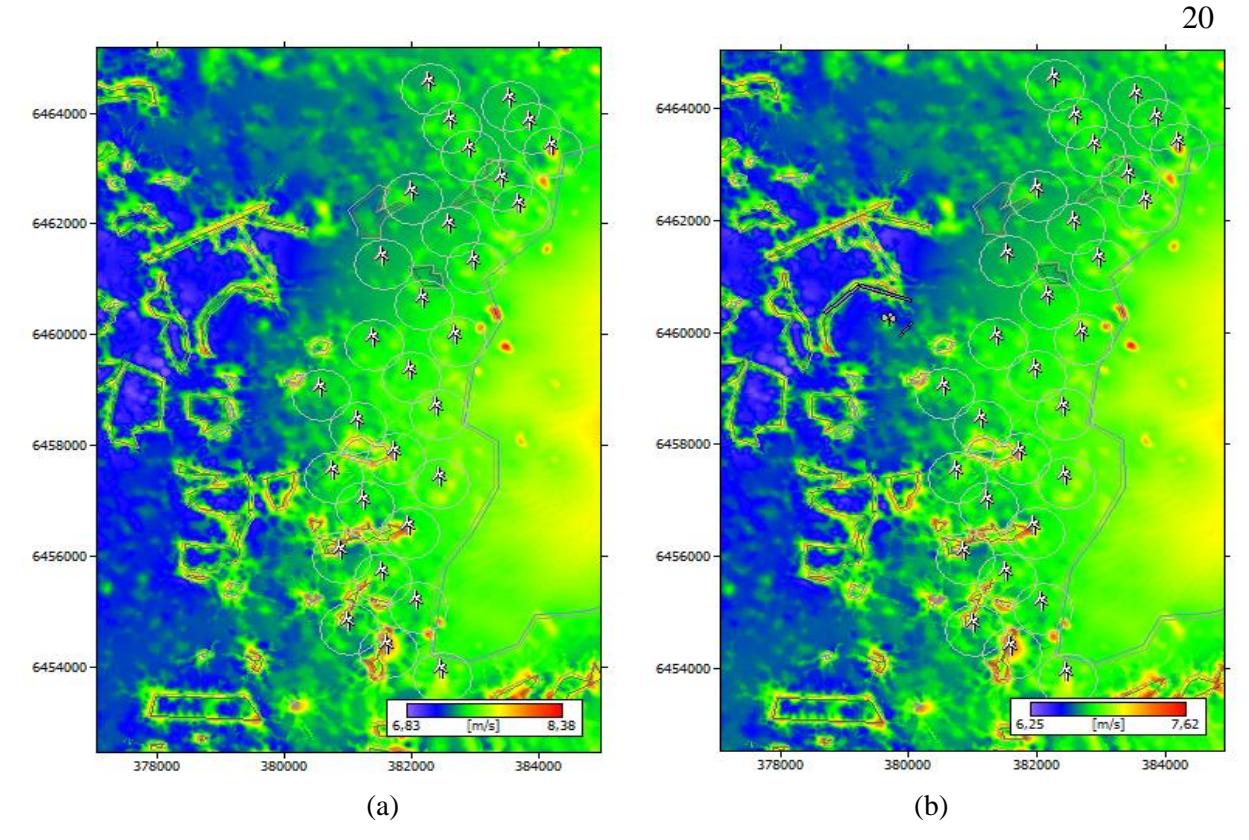

Figura 5.9. *Micrositing* dos parques com dados do INMET (a) e com dados de Povo Novo (b)

#### *5.3.6* Aerogerador

O WAsP possui cadastrados alguns modelos de aerogeradores em sua biblioteca, mas também permite inserir novos ou mesmo baixar outros modelos em seu website. No seu website foram encontrados aerogeradores Vestas para download, porém como eles ainda não são tão comuns no Brasil, optou-se por inserir as curvas de potência de turbinas Enercon para serem analisadas também.

Utilizando o *micrositing* apresentado, foram testadas duas turbinas Vestas e cinco turbinas Enercon. Analisou-se a energia anual gerada líquida produzida pelo parque em cada caso e a energia anual gerada por MW de potência instalada, afinal um aerogerador pode ter uma grande potência nominal, mas não ser tão eficiente para o regime de ventos local. Os resultados podem ser vistos nas tabelas do Apêndice I.

O aerogerador Vestas V100 de 1,8 MW foi considerado o melhor aerogerador em se tratando de geração de energia e fator de capacidade do parque. Porém, aerogeradores Enercon são muito mais populares no país, contando com três fabricas e diversos projetos instalados, o que poderia facilitar a logística do empreendimento. Apenas uma análise financeira poderia confirmar qual opção é mais atraente para o projeto, mas como isso não está no escopo desse trabalho, irá se optar por uma Enercon, visto a segurança de escolher uma marca mais utilizada.

Considerando a geração de energia e o fator de capacidade, a turbina escolhida foi a Enercon E-92 de 2,35 MW e 138 m de altura de cubo. O interior de sua nacele e sua curva de potência podem ser visualizados nas Figura 4.10 e 4.13, respectivamente. Sua nacele com gerador multipolos deixa claro que se trata de uma turbina tipo 4, de velocidade variável com gerador síncrono que dispensa caixa multiplicadora.

#### 6. RESULTADOS E DISCUSSÃO

Escolhida a turbina Enercon E-92, encontra-se uma potência total instalada no parque de 70,5 MW. Mantendo as mesmas posições das turbinas apresentadas na Figura 5.9, pede-se para o WAsP calcular as principais características do parque (Tabela 6.1).

|                           | Projeto INMET |                          |       |       | Projeto Povo Novo         |         |       |       |       |  |
|---------------------------|---------------|--------------------------|-------|-------|---------------------------|---------|-------|-------|-------|--|
| Variável                  | Total         | Média                    | Min.  | Máx.  | Variável                  | Total   | Média | Min.  | Máx.  |  |
| EAG Bruta [GWh]           | 276.706       | 9,224                    | 9.063 | 9,690 | EAG Bruta [GWh]           | 264,469 | 8,816 | 8,619 | 9,450 |  |
| EAG Líq. [GWh]            | 273,294       | 9.110                    | 8.963 | 9,619 | EAG Líq. [GWh]            | 260,153 | 8,672 | 8,462 | 9,369 |  |
| Perdas por Esteira<br>[%] | 1,23          | $\overline{\phantom{a}}$ | 0,17  | 1,67  | Perdas por Esteira<br>[%] | 1,63    |       | 0,33  | 2,21  |  |
| Velocidade Média<br>[m/s] |               | 8,37                     | 8,26  | 8,69  | Velocidade Média<br>[m/s] |         | 7,79  | 7,70  | 8,10  |  |
| <b>RIX</b>                | ٠             | $\overline{\phantom{a}}$ | 0,5   | 6,9   | <b>RIX</b>                | -       |       | 0,5   | 6,9   |  |
| FC                        | 44,25         |                          |       |       | FC                        | 42,12   |       |       |       |  |
|                           | (a)           |                          |       |       |                           | (b)     |       |       |       |  |

Tabela 6.1. Resultados do *micrositing* proposto para o projeto INMET (a) e para o projeto Povo Novo (b).

Os resultados detalhados para cada torre estão apresentados nas tabelas do Apêndice II.

O projeto realizado com os dados do INMET superestimou a velocidade do vento na região, resultando numa velocidade média do parque 7,4% maior que a obtida no projeto Povo Novo. A maior velocidade resultou em uma maior potência disponível, aumentando a geração de energia em 5,1%. As perdas por esteira e o fator de capacidade dos parques ficaram muito próximas, como resultado da escolha da mesma turbina e mesmo *micrositing* para ambos projetos.

### 7. CONCLUSÕES

Os resultados do WAsP indicam bons valores de geração de energia e fator de capacidade para ambos os projetos. Considerando também a proximidade do projeto à subestação Povo Novo e a facilidade de acesso a partir da BR 471, os projetos demonstram ser viáveis (logística e conexão com a rede), porém uma análise financeira deve ser realizada para confirmar essa afirmação.

O levantamento topográfico demonstrou que a área é favorável a instalação de um parque eólico. Seu terreno não possui grandes variações de altitude, não se caracterizando como um terreno complexo. Além disso, a rugosidade superficial na região do projeto é muito baixa devido às grandes áreas agrícolas. Desta forma, o escoamento do vento tende a ser menos turbulento, diminuindo o efeito de esteira e, consequentemente, as perdas.

O *Resource Grid* gerado no WAsP foi uma ótima ferramenta para a realização do *micrositing*. Ele gera um mapa sobre o terreno, não só da densidade de potência, como também da energia anual gerada, da velocidade média, da altitude, do RIX, da intensidade de turbulência, dos fatores de Weibull, entre outros. O *Resource Grid* junto com a visualização do diâmetro das turbinas sobre o terreno permitiu que as mesmas fossem posicionadas visando a maior geração de energia mantendo as distâncias mínimas sugeridas na literatura. Em um empreendimento real, não existe tanta liberdade, pois apenas algumas propriedades rurais aceitam participar do projeto. O *micrositing* deve se adaptar às áreas disponíveis, perdendo áreas com bom potencial e necessitando utilizar um espaçamento menor entre os aerogeradores, o que aumenta as perdas.

Simulando o parque com os modelos de aerogeradores escolhidos, buscou-se encontrar o modelo que melhor se adequa ao regime de ventos da região, avaliando seus fatores de capacidade. O modelo Vestas V-100 1,8 MW e 120 m de altura do cubo foi o que obteve os melhores resultados, com fatores de capacidade em torno de 50. Porém, ele ainda é pouco utilizado no país, enquanto os aerogeradores Enercon já são amplamente utilizado. Por este motivo, optou-se pelo aerogerador Enercon, marca mais popular e com três fábricas no país, a mais próxima no estado de São Paulo. O modelo E-92 de 2,35 MW combinou bons resultados de fator de capacidade e geração de energia elevados, tornando-o a opção escolhida. Porém, mais um vez é necessário ressaltar que essa escolha depende de uma análise financeira, visto que o investimento numa máquina maior pode não ser economicamente interessante.

21

Os dados obtidos do INMET se mostraram próximos aos encontrados pela torre em Povo Novo, porém, superestimam a velocidade na região em torno de 10%. Ainda assim, o aerogerador parece ser mais adequado ao regime de ventos obtido em Povo Novo, pois o projeto INMET mesmo com uma velocidade média do vento no parque 7,4% maior que o projeto Povo Novo, gerou apenas 5,1% a mais de energia.

O maior problema com uma análise com os dados do INMET é que a estação se encontra próxima da cidade, numa região com diferentes comprimentos de rugosidades e muitos obstáculos. Pequenas mudanças na definição das rugosidades ou dos obstáculo, são capazes de alterar consideravelmente o comportamento previsto para o vento em outras alturas, assim como sua estimativa de geração de energia. Por mais que nesse trabalho tenha se tentado descrever esses fatores de forma fiel a realidade, a análise apenas através de imagens de satélite é suscetível a aproximações que podem ocasionar erros, como a altura dos obstáculos que foi estimada.

#### 7.1. Sugestões de trabalhos futuros

Alguns pontos importantes para se realizar um projeto de parque eólico não foram analisados neste estudo. Sugere-se, assim, que os seguintes pontos sejam explorados em trabalhos futuros:

- Realizar um projeto com os dados do INMET procurando detalhar os valores estimados e verificar a influência das aproximações;

- Realizar uma análise financeira dos projetos para verificar sua viabilidade;

- Fazer uma análise em regime permanente com a inserção do parque no Sistema Elétrico de Potência local;

- Simular a curva de injeção de potência no sistema elétrico com base nos dados obtidos com intervalos de dez minutos e comparar com a curva de carga e de geração local;

- Analisar os dados de velocidade extremas e direção do vento para verificar a possibilidade de ventos que causem danos às estruturas, como no parque eólico Cerro Chato.

# REFERÊNCIAS BIBLIOGRÁFICAS

ABEEÓLICA. **"Boletim Anual de Energia Eólica 2015"**. Associação Brasileira de Energia Eólica. MME, 2015.

Ackermann, T; Soder, L. **"An Overview of Wind Energy-status"**. Renewable and sustainable energy reviews, v.6, n.1, p.76-127, 2002. ISSN 1364-0321.

Ackermann, T. **"Wind Power In Power Systems".** Stockholm. Royal Institute of Technology. John Wiley & Sons, 2005.

Ataides, L. F. A.; da Silva, P. M. M. **"Ánalise Da Qualidade Da Energia Elétrica De Uma Unidade Eólica Empregando O ATP".** Universidade de Brasília, 2014.

Borges, L. C. **"Estudo De Viabilidade Técnica E Ecnonômica De Energia Elétrica Distribuída Utilizando Pequenos Aerogeradores. Análise Dos Principais Aspectos Para Ampliar A Viabilidade".** Trabalho de Conclusão de Curso para Graduação em Engenharia Mecânica, Universidade Federal do Rio Grande do Sul, 2010.

Burton, T. Sharpe, D. Jenkis, N. Bossanyi, E. **"Wind Energy Handbook"**. Chichester, England: John Wiley, 2001. 617p. ISBN: 0-471-48997-2.

Caldas, D. M. **"Estudo do Potencial Eólico e Estimativa de Geração de Energia de um Projeto Eólico na cidade do Rio de Janeiro utilizando WindPro e o WAsP"**. Monografia de conclusão de Curso para Graduação em Engenharia Elétrica, Universidade Federal do Rio de Janeiro., Rio de Janeiro, 2010.

CRESESB; CEPEL. **"Energia Eólica: Princípios E Tecnologias"**. Disponível em: [www.portal](http://www.portal-energia.com/downloads/energia-eolica-principios-tecnologias.pdf)[energia.com/downloads/energia-eolica-principios-tecnologias.pdf.](http://www.portal-energia.com/downloads/energia-eolica-principios-tecnologias.pdf) Acessado pela última vez às 23h de 23/10/2016.

Correa, P. M. **"Energia Eólica: Analise Teórica E Sua Aplicação No Mundo"**. Monografia de graduação em Ciências Econômicas, Universidade Federal do Rio Grande do Sul, 2010.

Driemeier, L. H. **"Estudo sobre o impacto do avanço tecnológico no potencial eólico do Estado do Rio Grande do Sul"**. Dissertação de pós-graduação em Engenharia Mecânica, Universidade Federal do Rio Grande do Sul, 2014.

DTU. **"WAsP 11 Help Facility And On-line Documentation".** Department of Wind Energy, technical University of Denmark (DTU), 2014.

Enercon. **"Overview Of Enercon Platform".** 2016. Disponível em: www.enercon.de/en/products/. Acessado em 23/10/2016.

EPCOR. **"Fotos cedidas do arquivo privado da empresa EPCOR Energia"**. Porto Alegre, 2016.

EPE. **"Leilões De Energia: Instruções Para As Medições Anemométricas E Climatológicas Em Parques Eólicos"**. Empresa de Pesquisa Energética, 2012. Rio de Janeiro

\_\_\_. **"Balanço Energético Nacional 2015"**. Empresa de Pesquisa Energética, 2015a. Rio de Janeiro.

\_\_\_. **"Nota Técnica DEA 19/15 - Projeção Da Demanda De Energia Elétrica Para Os Próximos Cinco Anos (2016-2020)"**. Empresa de Pesquisa Energética, 2015b. Rio de Janeiro

\_\_\_. **"Sistema De Informações Geográficas Do Setor Energético Brasileiro".** Disponível em: https://gisepe.epe.gov.br/WebMapEPE. Acessado pela última vez em: Outubro de 2016

Fleck, G.D. **"Simulação De Grandes Escalas Para Análise Numérica Da Esteira Aerodinâmica Da Turbina Eólica NREL UAE PHASE VI".** Dissertação para obtenção do título de mestre em Engenharia, Universidade Federal do Rio Grande do Sul, 2012.

Guerrero, G. A. V. **"Análise em regime permanente de parques eólicos com máquinas SCIG e DFIG"**. Dissertação de pós-graduação em Engenharia Elétrica, Universidade Federal do Rio Grande do Sul, 2014.

GWEC.. **"Global Wind Report, Annual Market Update 2015".** Global Wind Energy Council, 2015.

Júnior, L. C. M. L. **"Avaliação experimental das perturbações causadas por diferentes tipos de sistema de controle em usinas eólicas"**. Dissertação para a obtenção do título de mestre em Ciências, Universidade de São Paulo, 2013.

Larsson, A. **"The Power Quality Of Wind Turbines".** Department of Electric Power Engineering, Chalmers Univerrsity of Technology. ISSN 0346-718. 2000.

Lunelli, T. **"Avaliação Da Viabilidade Técnica E Econômica De Instalação De Microturbina Eólica".** Monografia de conclusão de Curso para Graduação em Engenharia Mecânica, Universidade Federal do Rio Grande do Sul 2011.

Manwell, J. F.; Mcgowan, J. G.; Rogers, A. L. **"Wind Energy Explained (Theory, Design and Application)"**. 2009 – 2ª Edição. Wiley.

Mattuella, J. M. L. **"Fontes energéticas sustentáveis: um estudo sobre a viabilidade do aproveitamento da energia eólica em três localidades, no RS"**. Dissertação de Mestrado em Engenharia Civil, Universidade Federal do Rio Grande do Sul, 2005.

MME. **"Folder Energia Eólica No Brasil E Mundo Ano De Referência – 2015"**. Ministério de Minas e Energia, 2016. Disponível em: [www.mme.gov.br/documents/10584/3894319/Energia+E%C3%B3lica+-](http://www.mme.gov.br/documents/10584/3894319/Energia+E%C3%B3lica+-+ano+ref++2015+(3).pdf/f5ca897d-bc63-400c-9389-582cd4f00ea2) [+ano+ref++2015+\(3\).pdf/f5ca897d-bc63-400c-9389-582cd4f00ea2.](http://www.mme.gov.br/documents/10584/3894319/Energia+E%C3%B3lica+-+ano+ref++2015+(3).pdf/f5ca897d-bc63-400c-9389-582cd4f00ea2) Acessado em: 13/10/2016

MME. **Portaria Nº102/2016 do Ministério de Minas e Energia**, 2016.

Montezano, B. E. M. **"Modelo Dinâmico De Visualização De Um Aerogerador Com Velocidade De Rotação Variável E Controle De Passo Em VRML"**. Escola Politécnica da Universidadde Federal do Rio de Janeiro, 2007.

Pereira, M. V. **"Impacto Da Altura De Aerogeradores Sobre A Velocidade Do Vento, Energia, Efeito De Esteira E Intensidade De Turbulência: Estudos De Caso Em Três Projetos Eólicos Localizados No Brasil"**.Dissertação para obtenção do título de mestre em Engenharia, Universidade Federal do Rio Grande do Sul, 2016.

Radunz, W. C. **"Avaliação Do Potencial Eólico De Uma Região Com Topografia Complexa Através De Dinâmica Dos Fluidos Computacional"**. Monografia de conclusão de Curso para Graduação em Engenharia Mecânica, Universidade Federal do Rio Grande do Sul, 2015.

Roca, W. B. **"Dimensionamento De Um Parque Eólicoe Sua Subestação, Comparando Ferramentas De Cfd E Atlas Eólicos"**. Monografia de conclusão de Curso para Graduação em Engenharia de Energia, Universidade Federal do Rio Grande do Sul, 2015.

Sá, F. I. P. **"Efeito Da Esteira De Aerogeradores Sobre A Produção Do Parque Eólico De Beberibe"**. Dissertação de pós-graduação para obtenção do título de Mestre em Engenharia Mecânica. Universidade Federal de Santa Catarina, 2015.

Schubert, C. **"Atlas Eólico: Rio Grande do Sul"**. Secretaria de Energia Minas e Comunicações: Governo Do Estado do Rio Grande do Sul, 2002.

\_\_\_\_\_\_. **"Atlas Eólico do Rio Grande do Sul"**. ELETROSUL e Secretaria do Desenvolvimento e Promoção do Investimento, Governo do Estado do Rio Grande do Sul, 2014.

Silva, E.R.R.G. **"Projeto De Uma Turbina Eólica De Eixo Horizontal"**. Projeto apresentado para obtenção do título de Engenheiro, Escola Politécnica da Universidade Federal do Rio de Janeiro, 2014.

Silva, M. D.; Avila, S. P. **"Análise De Potêncial Eólico No Laboratório De Sistemas Térmicos Da FURG".** Trabalho apresentado como parte dos requisitos para conclusão da Graduação em Engenharia Mecânica Empresarial. Universidade Federal do Rio Grande, 2014.

Tendero, S. **"Parques Eólicos E Impactos Socioeconômicos E Ambientais Na Percepção De Agricultores Em Osório RS"**. Tese para obtenção do título de Tecnólogo em Desenvolvimento Rural, Faculdade de Ciências Econõmicas da Universidade Federal do Rio Grande do Sul, 2013.

Walantus, L.A. **"Análise Da Estabilidade De Sistema Elétrico De Potência Com Inserção De Fontes Renováveis".** Dissertação para obtenção do título de mestre em Engenharia Elétrica, Universidade Federal do Rio Grande do Sul, 2014.

Wenzel. G.M. **"Análise Numérica Da Esteira De Turbinas Eólicas De Eixo Horizontal: Estudo Comparativo Com Modelos Analíticos".** Dissertação para obtenção do título de mestre em Engenharia, Universidade Federal do Rio Grande do Sul, 2010.

Zúñiga, G. C. R. **"Proposta De Regulamentação Para Usinas Eólicas Através Da Sua Energia Firme"**. Dissertação para obtenção do título de mestre em Engenharia Elétrica, Universidade Federal do Rio Grande do Sul, 2015.

# APÊNDICE

### Apêndice I – Comparação dos Aerogeradores

Foram testados dois aerogeradores Vestas e cinco aerogeradores Enercon nos dois projetos. Os resultados de gerações de energia e fatores de capacidade encontrados para cada modelo, podem ser vistos nas tabelas AI.1, AI.2, AI.3 e AI.4.

|          | Vestas V90 2 MW |       | <b>Vestas V100 1.8 MW</b> |              |       |  |  |
|----------|-----------------|-------|---------------------------|--------------|-------|--|--|
| H<br>[m] | EAG<br>[GWh]    | FC    | H<br>$\lceil m \rceil$    | EAG<br>[GWh] | FC    |  |  |
| 80       | 207,31          | 39,44 | 80                        | 213,04       | 45,04 |  |  |
|          |                 |       | 95                        | 220,6        | 46,63 |  |  |
|          |                 |       | 120                       | 232,14       | 49,07 |  |  |

Tabela AI.1. Comparação dos aerogeradores Vestas no projeto INMET

Tabela AI.2. Comparação dos aerogeradores Enercon no projeto INMET

| Enercon E-70 $2,3$<br><b>MW</b> |              |       | Enercon E-82 2 MW |              |       | Enercon E-82 $2,3$<br><b>MW</b> |              |       | Enercon E-92 2,35<br><b>MW</b> |              |       | Enercon E-101 3,05<br><b>MW</b> |              |       |
|---------------------------------|--------------|-------|-------------------|--------------|-------|---------------------------------|--------------|-------|--------------------------------|--------------|-------|---------------------------------|--------------|-------|
| Н<br>[m]                        | EAG<br>[GWh] | FC    | H<br> m           | EAG<br>[GWh] | FC    | H<br> m                         | EAG<br>[GWh] | FC    | H<br> m                        | EAG<br>[GWh] | FC    | H<br> m                         | EAG<br>[GWh] | FC    |
| 85                              | 189,6        | 31,37 | 85                | 209,5        | 39,86 | 85                              | 216,5        | 35,81 | 85                             | 238,9        | 38,68 | 99                              | 318.4        | 39,72 |
| 98                              | 196,9        | 32,58 | 98                | 216,9        | 41,27 | 98                              | 224.4        | 37,13 | 98                             | 247.4        | 40,06 | 124                             | 340.7        | 42,51 |
| 114                             | 207,3        | 34.29 | 108               | 223,3        | 42,48 | 108                             | 231.2        | 38.25 | 108                            | 254.6        | 41,23 | 135                             | 349,0        | 43,55 |
|                                 |              |       | 138               | 239,7        | 45,60 | 138                             | 248,9        | 41,18 | 138                            | 273,3        | 44,25 |                                 |              |       |

Tabela AI.3. Comparação dos aerogeradores Vestas no projeto Povo Novo

|          | Vestas V90 2 MW |       | <b>Vestas V100 1,8 MW</b> |              |       |  |  |
|----------|-----------------|-------|---------------------------|--------------|-------|--|--|
| H<br>[m] | EAG<br>[GWh]    | FC    | H<br>[m]                  | EAG<br>[GWh] | FC    |  |  |
| 80       | 182,47          | 34,72 | 80                        | 204,5        | 43,23 |  |  |
|          |                 |       | 95                        | 216,4        | 45,75 |  |  |
|          |                 |       | 120                       | 236,55       | 50,01 |  |  |

Tabela AI.4. Comparação dos aerogeradores Enercon no projeto Povo Novo

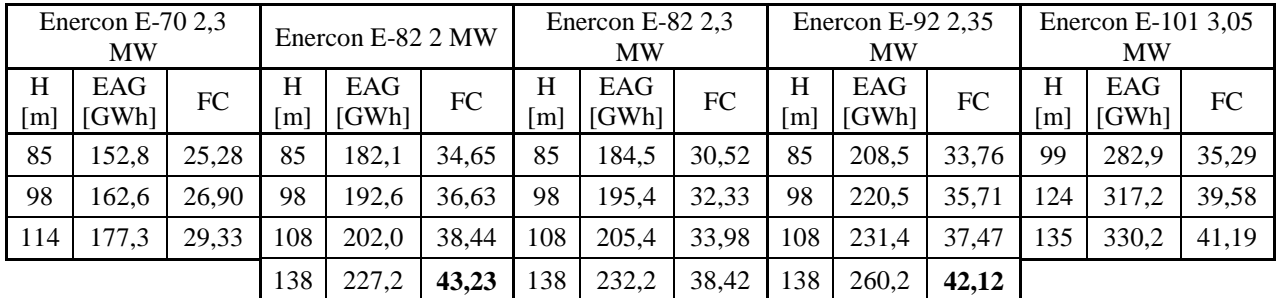

Apêndice II – Resultados detalhados para cada aerogerador.

Além dos resultados gerais do parque, o WAsP fornece uma tabela com os resultados detalhados para cada turbina do projeto (Tabela AII.1 e Tabela AII.2)

| Descrição<br>da Turbina | X-localiz.<br>[m] | Y-localiz.<br>[m] | Elev.<br>[m] | <b>RIX</b><br>[%] | Altura<br>[m] | Velocidade<br>[m/s] | <b>EAG</b> Bruta<br>[GWh] | EAG<br>Líq.<br>[GWh] | Perdas por<br>Esteira [%] |
|-------------------------|-------------------|-------------------|--------------|-------------------|---------------|---------------------|---------------------------|----------------------|---------------------------|
| Turbina 1               | 380773,3          | 6457413           | 25,7         | 4,7               | 138           | 8,37                | 9,236                     | 9,084                | 1,65                      |
| Turbina 2               | 381981,1          | 6456416           | 38,7         | 3,6               | 138           | 8,58                | 9,457                     | 9,365                | 0,97                      |
| Turbina 3               | 381157,6          | 6458322           | 14,6         | 3,9               | 138           | 8,31                | 9,137                     | 9.000                | 1,5                       |
| Turbina 4               | 382110,2          | 6455065           | 9,0          | $\overline{4}$    | 138           | 8,29                | 9,063                     | 8,997                | 0,72                      |
| Turbina 5               | 382202,9          | 6460527           | 9,9          | 1,4               | 138           | 8,26                | 9,098                     | 8,963                | 1,49                      |
| Turbina 6               | 381627,8          | 6454257           | 41,3         | 5,6               | 138           | 8,68                | 9,634                     | 9,562                | 0,75                      |
| Turbina 7               | 382718,4          | 6459870           | 10,0         | 1,1               | 138           | 8,31                | 9,114                     | 9,033                | 0,89                      |
| Turbina 8               | 382481,9          | 6453812           | 30,0         | 4,9               | 138           | 8,53                | 9,382                     | 9,366                | 0,17                      |
| Turbina 9               | 382611,2          | 6461854           | 20,0         | 0,8               | 138           | 8,31                | 9,18                      | 9,039                | 1,53                      |
| Turbina 10              | 381548,2          | 6455582           | 20,0         | 5,1               | 138           | 8,34                | 9,166                     | 9,044                | 1,34                      |
| Turbina 11              | 381261,3          | 6456885           | 16,1         | 4,7               | 138           | 8,3                 | 9,123                     | 8,978                | 1,59                      |
| Turbina 12              | 380900            | 6455966           | 12,3         | 6,7               | 138           | 8,34                | 9,148                     | 9,005                | 1,56                      |
| Turbina 13              | 380583,9          | 6458903           | 20,0         | 5,2               | 138           | 8,31                | 9,160                     | 9,043                | 1,28                      |
| Turbina 14              | 381566,6          | 6461265           | 15,0         | $\overline{2}$    | 138           | 8,26                | 9,117                     | 8,988                | 1,41                      |
| Turbina 15              | 381752,3          | 6457751           | 31,7         | 3,8               | 138           | 8,49                | 9,329                     | 9,196                | 1,43                      |
| Turbina 16              | 382292,2          | 6464427           | 14,1         | 0,5               | 138           | 8,38                | 9,238                     | 9,144                | 1,02                      |
| Turbina 17              | 383722            | 6462238           | 25,0         | 0,5               | 138           | 8,41                | 9,32                      | 9,243                | 0,82                      |
| Turbina 18              | 382638,1          | 6463751           | 15,2         | 0,7               | 138           | 8,37                | 9,256                     | 9,101                | 1,67                      |
| Turbina 19              | 383449,4          | 6462700           | 19,2         | 0,6               | 138           | 8,34                | 9,220                     | 9,067                | 1,66                      |
| Turbina 20              | 382991,5          | 6461198           | 12,7         | 0,8               | 138           | 8,3                 | 9,156                     | 9,066                | 0,98                      |
| Turbina 21              | 382022,8          | 6462442           | 17,1         | 0,9               | 138           | 8,31                | 9,182                     | 9,050                | 1,45                      |
| Turbina 22              | 381410,3          | 6459811           | 14,8         | 3,1               | 138           | 8,29                | 9,142                     | 9,003                | 1,52                      |
| Turbina 23              | 381027,8          | 6454671           | 12,6         | 6,9               | 138           | 8,33                | 9,112                     | 9,011                | 1,11                      |
| Turbina 24              | 382922,9          | 6463233           | 14,4         | 0,5               | 138           | 8,35                | 9,228                     | 9,073                | 1,67                      |
| Turbina 25              | 381997,7          | 6459217           | 13,8         | 2,2               | 138           | 8,32                | 9,139                     | 9,008                | 1,44                      |
| Turbina 26              | 383567,5          | 6464127           | 14,0         | 0,6               | 138           | 8,37                | 9,239                     | 9,092                | 1,6                       |
| Turbina 27              | 383891,1          | 6463716           | 12,2         | 0,5               | 138           | 8,32                | 9,182                     | 9,043                | 1,52                      |
| Turbina 28              | 382428            | 6458555           | 10,0         | 1,8               | 138           | 8,32                | 9,103                     | 9,026                | 0,85                      |
| Turbina 29              | 382455,4          | 6457300           | 12,0         | 1,9               | 138           | 8,35                | 9,154                     | 9,086                | 0,75                      |
| Turbina 30              | 384231,7          | 6463289           | 58,2         | 2,2               | 138           | 8,69                | 9,690                     | 9,619                | 0,73                      |

Tabela AII.1. Resultados para cada turbina do *micrositing* proposto no projeto INMET.

| Descrição<br>da Turbina | X-localiz.<br>[m] | Y-localiz.<br>[m] | Elev.<br>[m] | RIX<br>[%]     | Altura<br>[m] | Velocidade<br>[m/s] | EAG Bruta<br>[GWh] | EAG Líq.<br>[GWh] | Perdas por<br>Esteira [%] |
|-------------------------|-------------------|-------------------|--------------|----------------|---------------|---------------------|--------------------|-------------------|---------------------------|
| Turbina 1               | 380773,3          | 6457413           | 25,7         | 4,7            | $-1,8$        | 138                 | 7,78               | 8,809             | 8,621                     |
| Turbina 2               | 381981,1          | 6456416           | 38,7         | 3,6            | $-2,9$        | 138                 | 7,97               | 9,176             | 9,042                     |
| Turbina 3               | 381157,6          | 6458322           | 14,6         | 3,9            | $-2,6$        | 138                 | 7,72               | 8,671             | 8,507                     |
| Turbina 4               | 382110,2          | 6455065           | 9,0          | $\overline{4}$ | $-2,5$        | 138                 | 7,70               | 8,619             | 8,524                     |
| Turbina 5               | 382202,9          | 6460527           | 9,9          | 1,4            | $-5,1$        | 138                 | 7,70               | 8,646             | 8,462                     |
| Turbina 6               | 381627,8          | 6454257           | 41,3         | 5,6            | $-0,9$        | 138                 | 8,06               | 9,350             | 9,236                     |
| Turbina 7               | 382718,4          | 6459870           | 10,0         | 1,1            | $-5,4$        | 138                 | 7,72               | 8,680             | 8,563                     |
| Turbina 8               | 382481,9          | 6453812           | 30,0         | 4,9            | $-1,6$        | 138                 | 7,92               | 9,062             | 9,033                     |
| Turbina 9               | 382611,2          | 6461854           | 20,0         | 0,8            | $-5,6$        | 138                 | 7,75               | 8,759             | 8,58                      |
| Turbina 10              | 381548,2          | 6455582           | 20,0         | 5,1            | $-1,4$        | 138                 | 7,74               | 8,723             | 8,564                     |
| Turbina 11              | 381261,3          | 6456885           | 16,1         | 4,7            | $-1,8$        | 138                 | 7,71               | 8,650             | 8,463                     |
| Turbina 12              | 380900            | 6455966           | 12,3         | 6,7            | 0,2           | 138                 | 7,75               | 8,732             | 8,539                     |
| Turbina 13              | 380583,9          | 6458903           | 20,0         | 5,2            | $-1,3$        | 138                 | 7,75               | 8,743             | 8,604                     |
| Turbina 14              | 381566,6          | 6461265           | 15,0         | $\overline{2}$ | $-4,5$        | 138                 | 7,70               | 8,656             | 8,49                      |
| Turbina 15              | 381752,3          | 6457751           | 31,7         | 3,8            | $-2,7$        | 138                 | 7,88               | 8,988             | 8,812                     |
| Turbina 16              | 382292,2          | 6464427           | 14,1         | 0,5            | $-6,0$        | 138                 | 7,79               | 8,820             | 8,734                     |
| Turbina 17              | 383722            | 6462238           | 25,0         | 0,5            | $-6,0$        | 138                 | 7,84               | 8,945             | 8,834                     |
| Turbina 18              | 382638,1          | 6463751           | 15,2         | 0,7            | $-5,8$        | 138                 | 7,79               | 8,829             | 8,669                     |
| Turbina 19              | 383449,4          | 6462700           | 19,2         | 0,6            | $-5,9$        | 138                 | 7,79               | 8,830             | 8,638                     |
| Turbina 20              | 382991,5          | 6461198           | 12,7         | 0,8            | $-5,7$        | 138                 | 7,74               | 8,734             | 8,606                     |
| Turbina 21              | 382022,8          | 6462442           | 17,1         | 0,9            | $-5,6$        | 138                 | 7,74               | 8,743             | 8,579                     |
| Turbina 22              | 381410,3          | 6459811           | 14,8         | 3,1            | $-3,4$        | 138                 | 7,73               | 8,706             | 8,526                     |
| Turbina 23              | 381027,8          | 6454671           | 12,6         | 6,9            | 0,4           | 138                 | 7,75               | 8,709             | 8,572                     |
| Turbina 24              | 382922,9          | 6463233           | 14,4         | 0,5            | $-6,0$        | 138                 | 7,77               | 8,806             | 8,629                     |
| Turbina 25              | 381997,7          | 6459217           | 13,8         | 2,2            | $-4,3$        | 138                 | 7,73               | 8,707             | 8,53                      |
| Turbina 26              | 383567,5          | 6464127           | 14,0         | 0,6            | $-5,9$        | 138                 | 7,78               | 8,813             | 8,665                     |
| Turbina 27              | 383891,1          | 6463716           | 12,2         | 0,5            | $-6,0$        | 138                 | 7,75               | 8,757             | 8,62                      |
| Turbina 28              | 382428            | 6458555           | 10,0         | 1,8            | $-4,7$        | 138                 | 7,71               | 8,650             | 8,538                     |
| Turbina 29              | 382455,4          | 6457300           | 12,0         | 1,9            | $-4,5$        | 138                 | 7,74               | 8,705             | 8,604                     |
| Turbina 30              | 384231,7          | 6463289           | 58,2         | 2,2            | $-4,3$        | 138                 | 8,10               | 9,45              | 9,369                     |

Tabela AII.2. Resultados para cada turbina do *micrositing* proposto no projeto Povo Novo.